#### Министерство науки и высшего образования Российской Федерации

Федеральное государственное бюджетное образовательное учреждение высшего образования

«Тамбовский государственный технический университет» (ФГБОУ ВО «ТГТУ»)

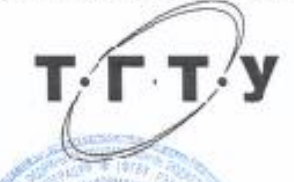

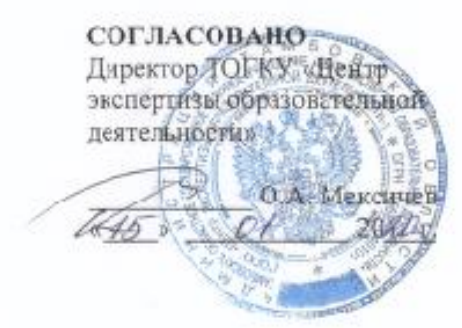

**СОГЛАСОВАНО** Директор Таибовского ЦНТИ - филиала Ф. БУ «РЭА» Минэнерго России

<u>Sita</u> **Д.Н.** Марфина  $20$  $20$ 

**УТВЕРЖДАЮ** Председатель Совета Технического фолледжа ГГТУ ado at - А.П. Денисов  $2020$ Вводится в действые с « 01 » сентября 2020 г.

# ПРОГРАММА ПРАКТИКИ

#### УЧЕБНАЯ ПРАКТИКА

Специальность:

09.02.04 Информационные системы (по отраслям)

(шифр и наименование специальности)

Форма обучения:

очная

Составитель:

Технический колледж ТГТУ

(наименование подгазделения)

Мастер производственного обучения Колмыкова Светлана Викторовна (должность, фамилия, имя, отчество составителя программы)

Тамбов 2020

Программа учебной практики разработана в соответствии с Федеральным государственным образовательным стандартом среднего профессионального образования по специальности 09.02.04 Информационные системы (по отраслям) (хвалификация «техник по информационным системам»), утвержденным приказом Министерства образования и науки Российской Федерации от 14 05 2014 г. № 525, требованнями, предъявляемыми к содержанию практики, и с учетсм особенностей региона и условий организации учебного процесса в Тамбовском государственном техническом университете.

Программа учебной практики рассмотрена к принята на заседании цикловой методическсй комиссии профессиочальных модулей

протокол № 5 от 13. января . 2020 г.

 $\Pi$ редседатель ЦМК  $\ell$ 

Литвицкая А.В.

Программа учебной практики рассмотрена и принята на заседании Метсдического совета Технического колледжа ТГ. У

протокол № 6 от 16. живиря . 2020 г.

Ст. методист

The f

Королева И.Л.

#### **1. ВИД ПРАКТИКИ, ЦЕЛИ И ЗАДАЧИ**

Вид практики – учебная.

Цели учебной практики: комплексное освоение обучающимися всех видов профессиональной деятельности по специальности *09.02.04 Информационные системы (по отраслям)*, формирование общих и профессиональных компетенций, а также приобретение необходимых умений и опыта практической работы по специальности.

Задачи учебной практики:

- расширение круга формируемых у обучающихся умений, навыков, практического опыта и их усложнение по мере перехода от одного этапа практики к другому;

- подготовка специалистов к выполнению основных трудовых функций;

- связь учебной практики с теоретическим обучением;

- приобретение практических умений и навыков по видам деятельности техника – производственно-технологической и организационно-управленческой.

Учебная практика проводится в Техническом колледже ТГТУ для освоения обучающимися профессиональных компетенций в рамках профессиональных модулей и реализуется рассредоточено, чередуясь с теоретическими занятиями.

Учебная практика проводится мастерами производственного обучения или преподавателями дисциплин профессионального цикла в учебных, учебнопроизводственных мастерских и лабораториях, оснащенных оборудованием и инструментом, методической документацией и наглядными пособиями.

Объектами профессиональной деятельности являются:

- программы и программные компоненты бизнес-приложений;
- языки и системы программирования бизнес-приложений;
- инструментальные средства для документирования;
- описания и моделирования информационных и коммуникационных процессов в информационных системах;
- инструментальные средства управления проектами;
- стандарты и методы организации управления, учета и отчетности на предприятиях;
- стандарты и методы информационного взаимодействия систем;
- первичные трудовые коллективы.

Общее руководство учебной практикой студентов осуществляет старший мастер Технического колледжа ТГТУ.

# 2. РЕЗУЛЬТАТЫ ПРАКТИКИ И ЕЕ МЕСТО В СТРУКТУРЕ ППССЗ

2.1. Учебная практика направлена на формирование у обучающихся умений, приобретении первоначального практического опыта и реализуется в рамках профессиональных модулей по основных видам профессиональной деятельности для последующего освоения общих и профессиональных компетенций.

В результате прохождения учебной практики у обучающихся должны быть сформированы следующие компетенции (таблица 1).

Таблица 1 - Формируемые компетенции

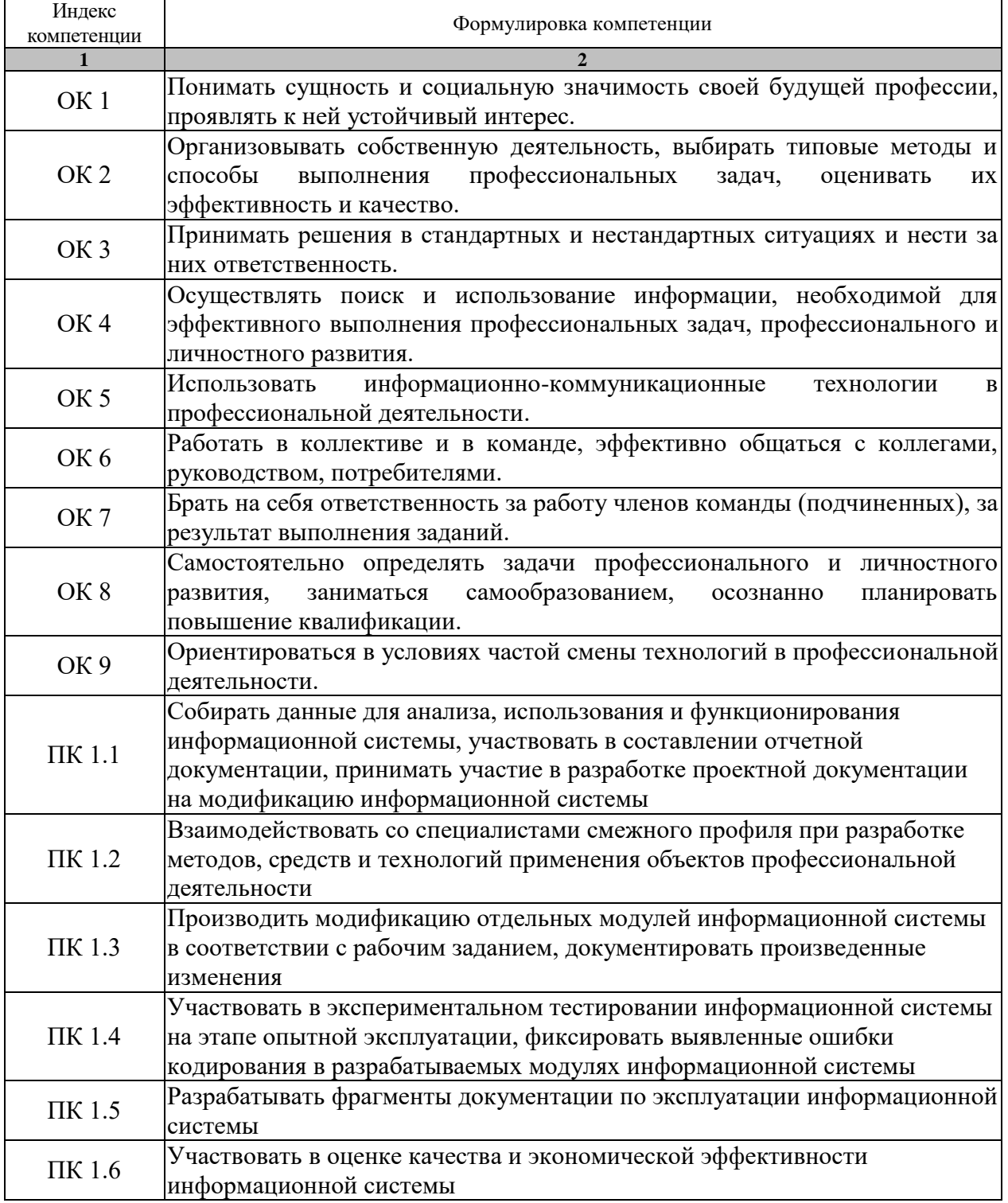

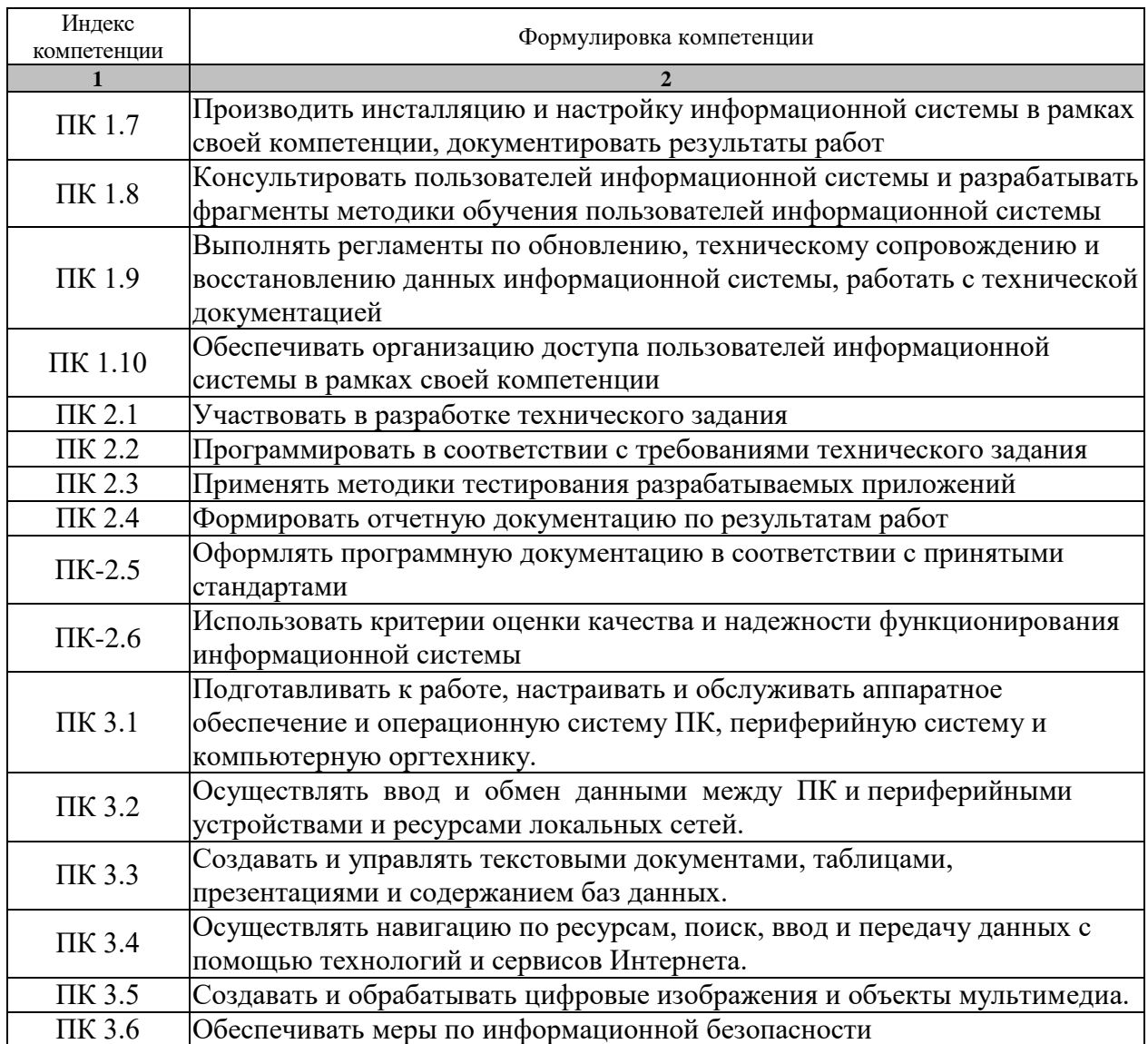

2.2. Учебная практика входит в состав обязательной части образовательной программы.

# **3. ОБЪЁМ ПРАКТИКИ**

Объем и продолжительность учебной практики составляет 13 недель (468 часов). Распределение общего объема практики по семестрам представлено в таблице 2.

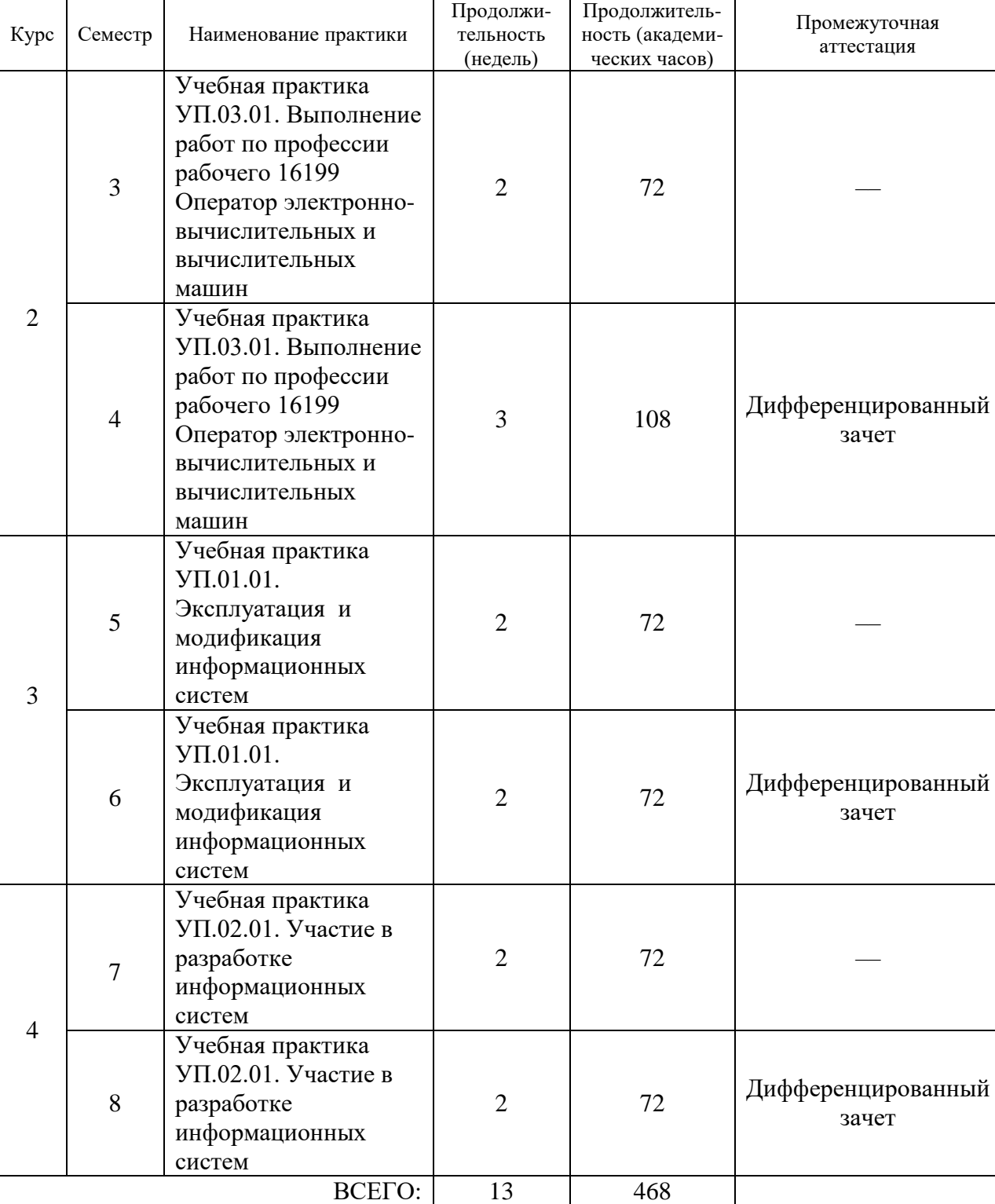

Таблица 2 - Распределение объёма времени (в академических часах) по семестрам

 $\mathbf{r}$ 

Промежуточная аттестация обучающихся проводится в форме защиты отчета по практике, по результатам которой выставляется дифференцированный зачет.

# **4. СОДЕРЖАНИЕ ПРАКТИКИ**

# **2 курс**

# **УП.03.01 Выполнение работ по профессии рабочего 16199 Оператор электронновычислительных и вычислительных машин**

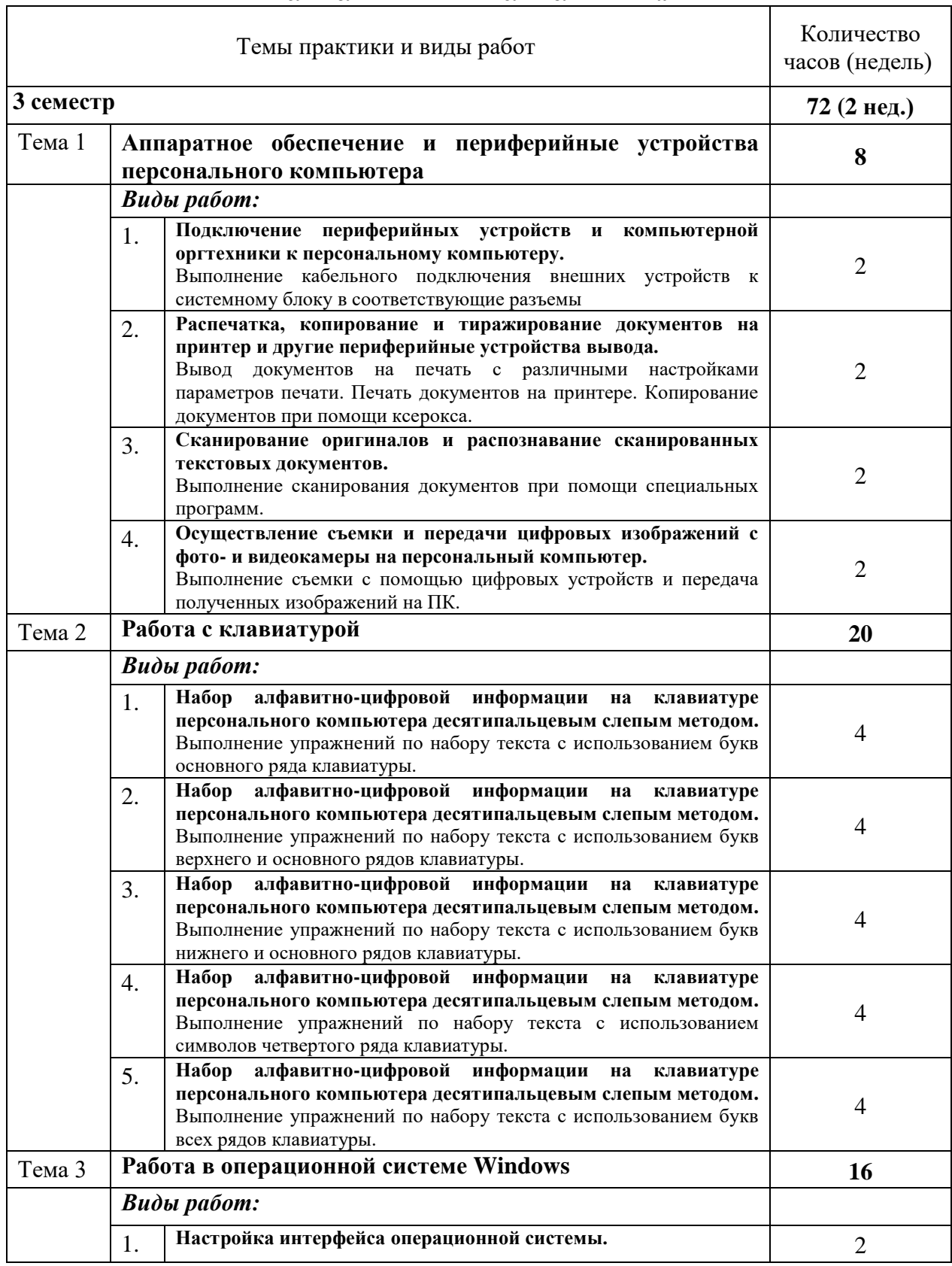

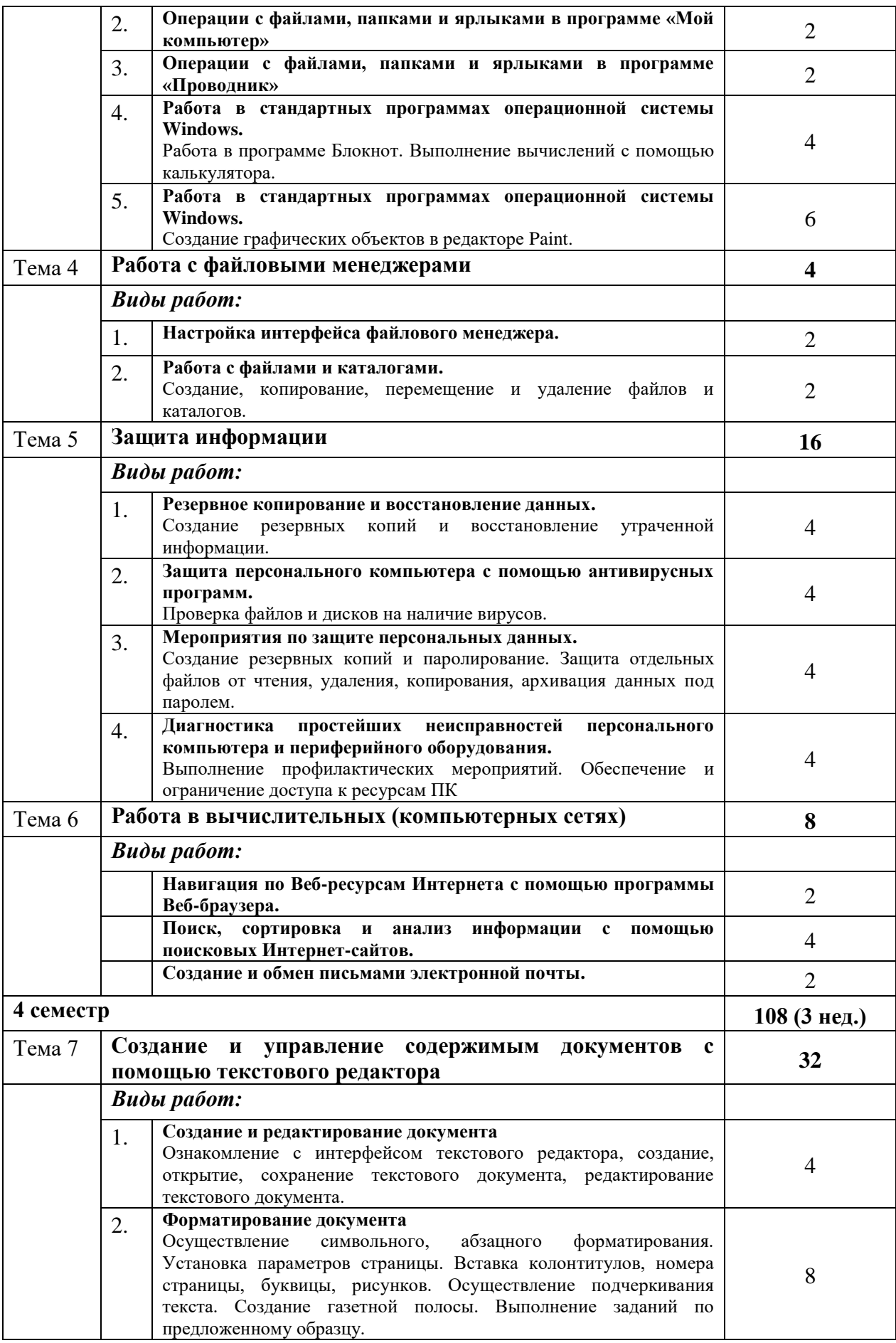

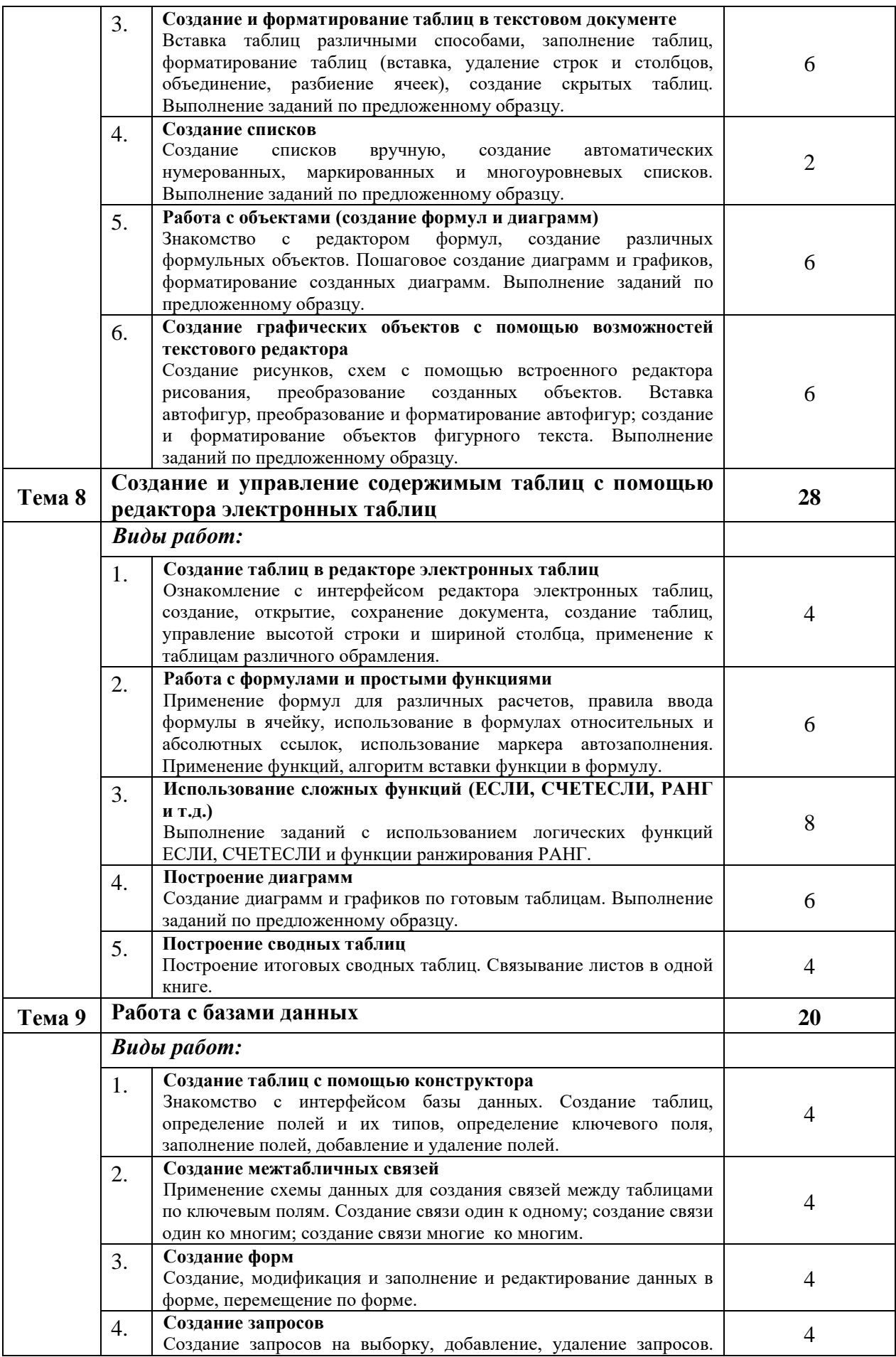

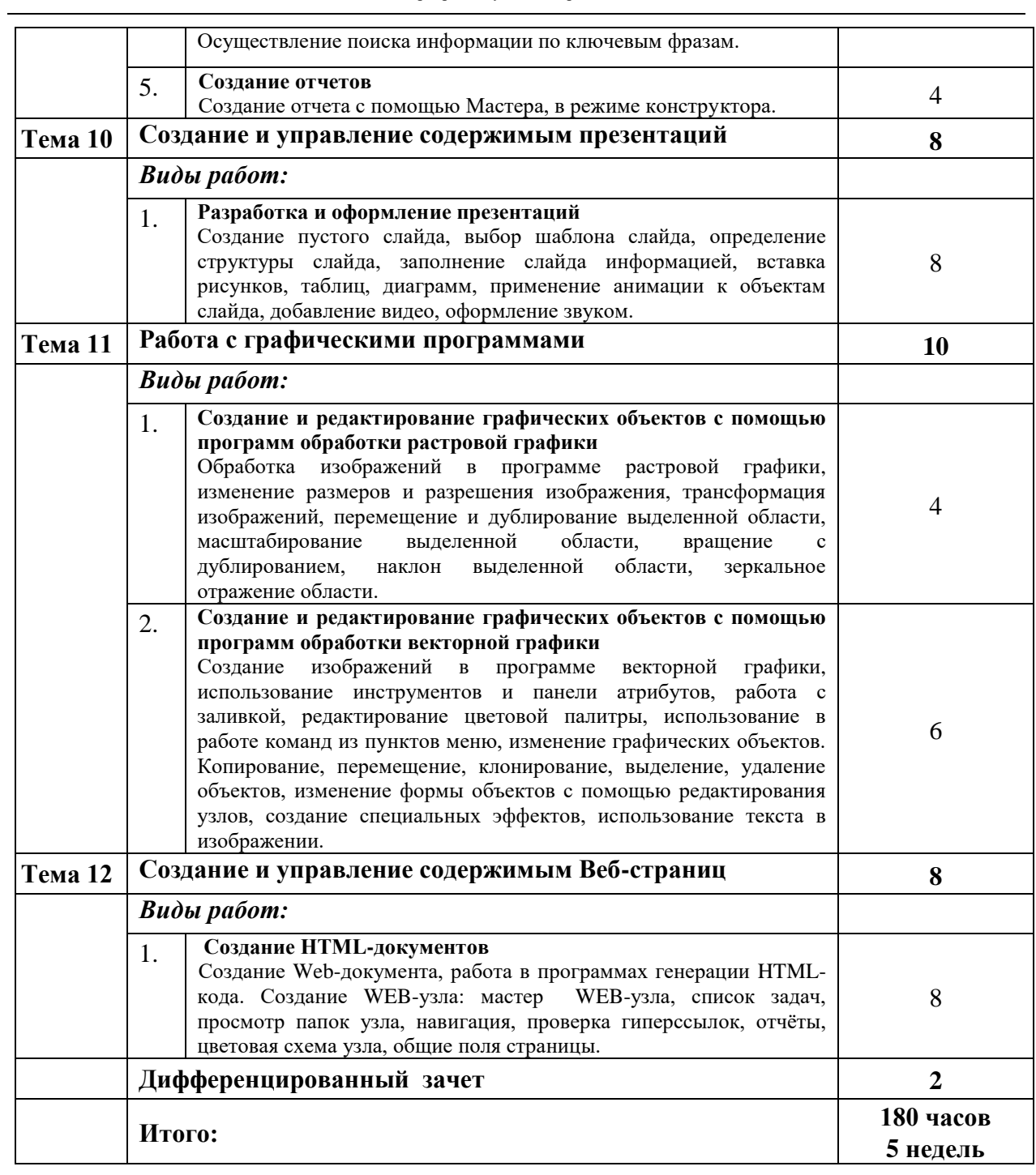

# **УП.01.01 Эксплуатация и модификация информационных систем**

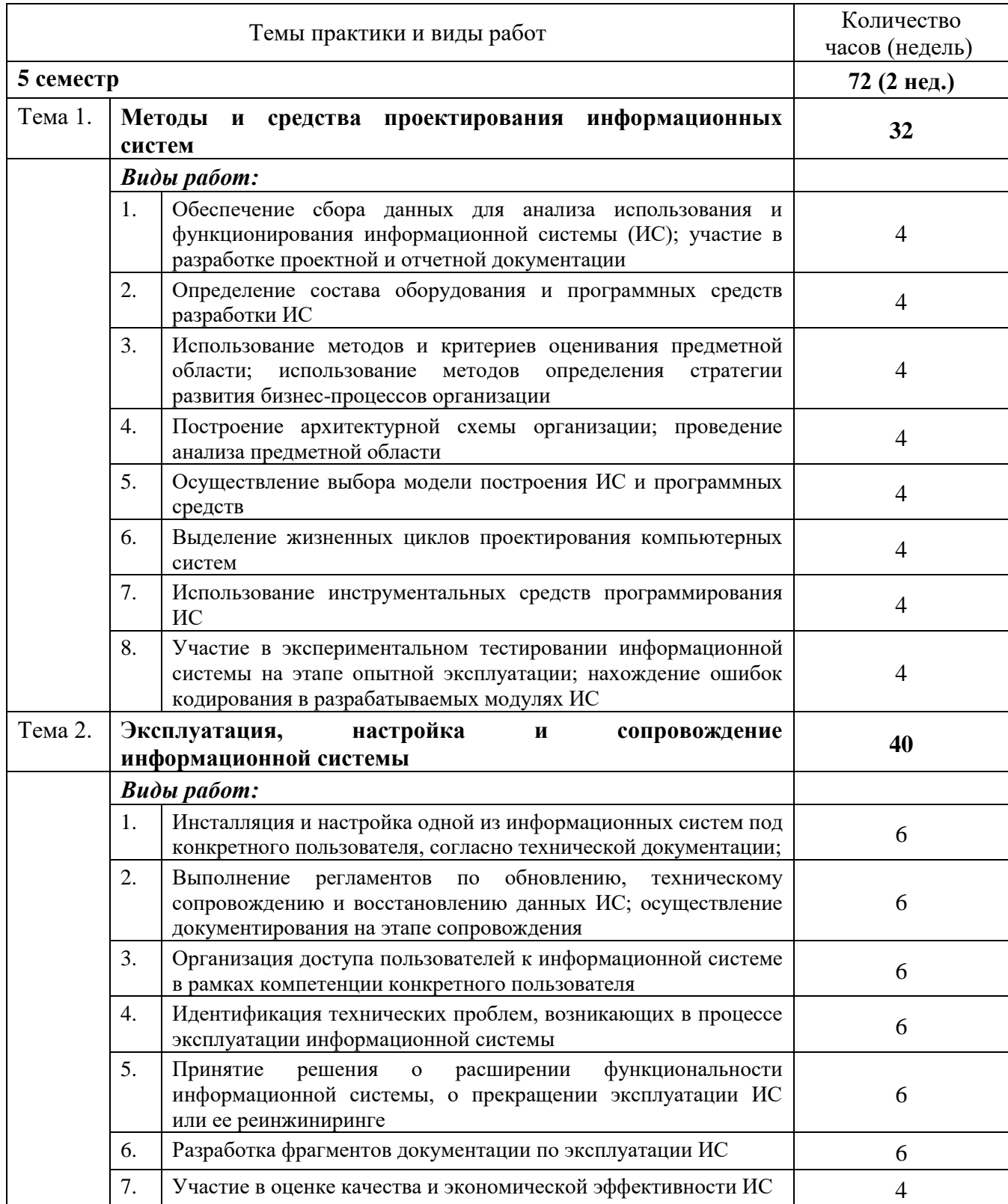

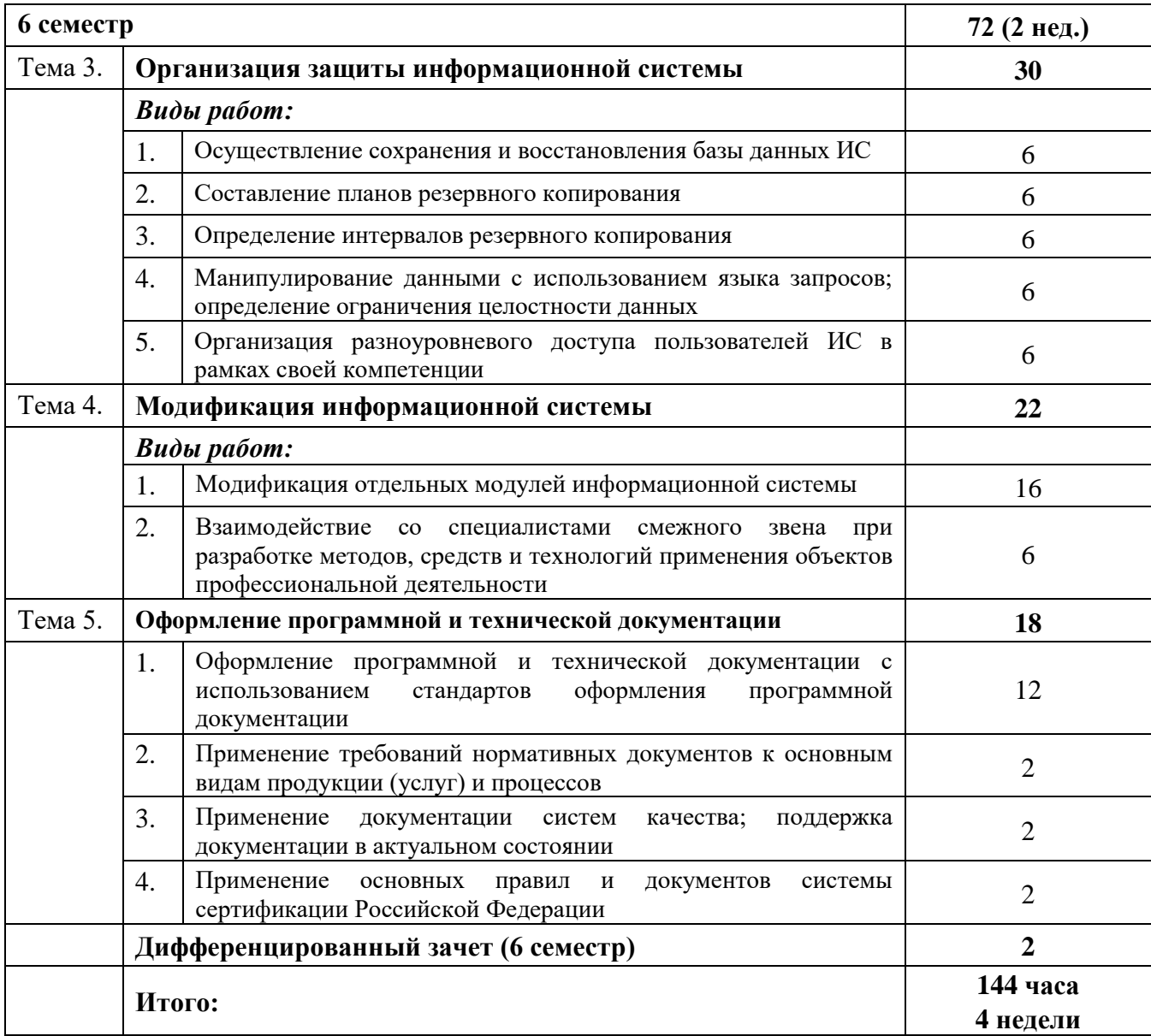

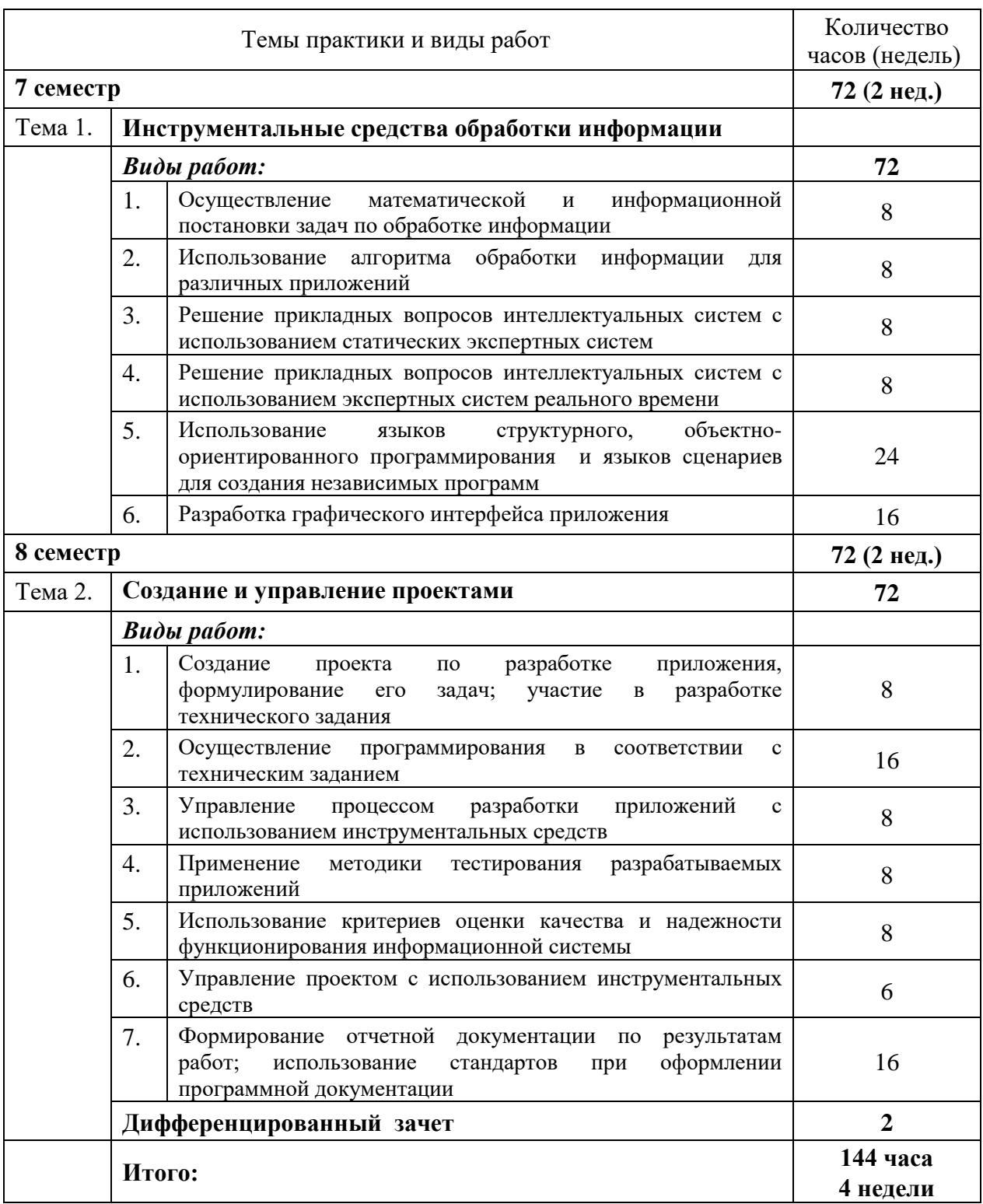

# **УП.02.01 Участие в разработке информационных систем**

#### **5. ТРЕБОВАНИЯ К КОМПЛЕКТУ ДОКУМЕНТОВ ПО ПРАКТИКЕ**

По результатам учебной практики руководителем практики формируется аттестационный лист, содержащий сведения об уровне освоения обучающимся профессиональных компетенций, а также характеристика на обучающегося по освоению им общих компетенций в период прохождения учебной практики.

Учебная практика завершается дифференцированным зачетом при условии положительного аттестационного листа об уровне освоения профессиональных компетенций, наличия положительной характеристики на обучающегося по освоению общих компетенций, полноты ведения дневника по практике и своевременности предоставления отчета по итогам практики.

Обучающиеся, не выполнившие программы практики по уважительной причине, направляются на практику вторично, в свободное от учебы время.

Обучающиеся, не выполнившие программы практики без уважительной причины или получившие отрицательную оценку, не допускаются к прохождению государственной итоговой аттестации и могут быть отчислены из состава обучающихся, как имеющие академическую задолженность в связи с невыполнением учебного плана по специальности.

В период прохождения учебной практики обучающимся ведется дневник практики. В качестве приложения к дневнику практики обучающийся оформляет графические, аудио-, фото-, видеоматериалы, наглядные образцы изделий, подтверждающие практический опыт, полученный на практике.

По итогам учебной практики обучающимся составляется отчет, содержащий описание проделанной работы. В отчете в систематизированном виде должны быть освещены основные вопросы, предусмотренные программой практики, а также сформулированы выводы, к которым пришел практикант, и предложения. В качестве приложения к отчету могут прилагаться таблицы, схемы, графики, наглядные образцы изделий и другие материалы, подтверждающие практический опыт, полученный на практике.

#### **6. ОРГАНИЗАЦИЯ ПРОМЕЖУТОЧНОЙ АТТЕСТАЦИИ**

Промежуточная аттестация обучающихся проводится в форме защиты отчета по практике, по результатам которой выставляется дифференцированный зачет.

Процедура промежуточной аттестации регламентируется Положением об организации и проведении текущего контроля успеваемости и промежуточной аттестации по программам среднего профессионального образования в Тамбовском государственном техническом университете и Положением об организации практики обучающихся, осваивающих образовательные программы среднего профессионального образования в Тамбовском государственном техническом университете.

Фонд оценочных средств для промежуточной аттестации представлен в виде отдельного документа ППССЗ.

# **7. ПЕРЕЧЕНЬ УЧЕБНО-МЕТОДИЧЕСКОЙ ЛИТЕРАТУРЫ И ИНФОРМАЦИОННЫХ РЕСУРСОВ**

#### **7.1 Основная литература**

- 1. Гаврилов, М.В*.* Информатика и информационные технологии : учебник для среднего профессионального образования/ М.В. Гаврилов, В.А. Климов. М. : Издательство Юрайт, 2019. — 383 с. — Режим доступа: [https://www.biblio](https://www.biblio-online.ru/bcode/433276)[online.ru/bcode/433276](https://www.biblio-online.ru/bcode/433276)
- 2. Операционная система Microsoft Windows XP. Русская версия [Электронный ресурс]/ — Электрон. текстовые данные. — М. : Интернет-Университет Информационных Технологий (ИНТУИТ), 2019. — 374 c. — Режим доступа: <http://www.iprbookshop.ru/79715.html>
- 3. Куприянов, Д. В. Информационное обеспечение профессиональной деятельности : учебник и практикум для среднего профессионального образования/ Д.В. Куприянов. — М. : Издательство Юрайт, 2019. — 255 с. — Режим доступа: <https://www.biblio-online.ru/bcode/434578>
- 4. Грекул, В.И. Проектирование информационных систем. Курс лекций [Электронный ресурс]: учебное пособие для студентов вузов, обучающихся по специальностям в области информационных технологий/ В.И. Грекул, ледительством в области информационных технологии в.и. грекул,<br>Г.Н. Денищенко, Н.Л. Коровкина. — Электрон. текстовые данные. — М., Саратов : Интернет-Университет Информационных Технологий (ИНТУИТ), 2017. — 303 c. — Режим доступа:<http://www.iprbookshop.ru/67376.html>
- 5. Сергеева, А.С. Базовые навыки работы с программным обеспечением в техническом вузе. Пакет MS Office (Word, Excel, PowerPoint, Visio), Electronic Workbench, MATLAB [Электронный ресурс]: учебное пособие/ А.С. Сергеева, А.С. Синявская. — Электрон. текстовые данные. — Новосибирск : Сибирский государственный университет телекоммуникаций и информатики, 2016. — 263 c. — Режим доступа:<http://www.iprbookshop.ru/69537.html>

#### **7.2 Дополнительная литература**

- 1. Куль, Т.П. Основы вычислительной техники [Электронный ресурс] : учебное пособие / Т.П. Куль. — Электрон. текстовые данные. — Минск : Республиканский институт профессионального образования (РИПО), 2018. — 244 c. — Режим доступа:<http://www.iprbookshop.ru/84879.html>
- 2. Казарин, О.В. Основы информационной безопасности: надежность и безопасность программного обеспечения: учебное пособие для среднего профессионального образования / О.В. Казарин, И.Б. Шубинский. — М. : Издательство Юрайт, 2019. — 342 с. — Режим доступа:<https://www.biblio-online.ru/bcode/431080>
- 3. Гостев, И.М. Операционные системы: учебник и практикум для среднего профессионального образования/ И.М. Гостев. — М. : Издательство Юрайт, 2019. — 164 с. — Режим доступа:<https://www.biblio-online.ru/bcode/438283>
- 4. Казанский, А. А. Прикладное программирование на excel 2013 : учебное пособие<br>
для среднего профессионального образования/ А.А. Казанский. для среднего профессионального образования/ М. : Издательство Юрайт, 2019. — 159 с. — Режим доступа: [https://www.biblio](https://www.biblio-online.ru/bcode/434630)[online.ru/bcode/434630](https://www.biblio-online.ru/bcode/434630)
- 5. Организационное и правовое обеспечение информационной безопасности : учебник и практикум для среднего профессионального образования/ Т.А. Полякова [и др.]; под общ. ред. Т.А. Полякова, А. А. Стрельцова. — М. : Издательство Юрайт, 2019. — 325 с. — Режим доступа:<https://www.biblio-online.ru/bcode/434576>
- 6. Петлина, Е.М. Компьютерное моделирование [Электронный ресурс] : учебное пособие для СПО/ Е.М. Петлина. — Электрон. текстовые данные. — Саратов : Профобразование, 2019. — 131 с. — Режим доступа: <http://www.iprbookshop.ru/83270.html>
- 7. Зимин, В.П. Информатика. Лабораторный практикум в 2 ч. Часть 1 : учебное пособие для среднего профессионального образования / В.П. Зимин. — М. : Издательство Юрайт, 2019. — 110 с. — Режим доступа: [https://www.biblio](https://www.biblio-online.ru/bcode/438753)[online.ru/bcode/438753](https://www.biblio-online.ru/bcode/438753)
- 8. Проектирование информационных систем : учебник и практикум для среднего профессионального образования / Д.В. Чистов [и др.] ; под общей ред. Д.В. Чистова. — М. : Издательство Юрайт, 2019. — 258 с. — Режим доступа: <https://www.biblio-online.ru/bcode/437463>

# **7.3 Периодическая литература**

- 1. Информатика и ее применения. Электронный журнал. [\(http://elibrary.ru/defaultx.asp\)](http://elibrary.ru/defaultx.asp)
- 2. Прикладная информатика. Электронный журнал. [\(http://elibrary.ru/defaultx.asp\)](http://elibrary.ru/defaultx.asp)
- 3. Журнал «Информационные технологии в проектировании и производстве» [\(http://elibrary.ru/defaultx.asp\)](http://elibrary.ru/defaultx.asp)
- 4. Вопросы защиты информации [\(http://elibrary.ru/defaultx.asp\)](http://elibrary.ru/defaultx.asp)

### **7.4 Официальные, справочно-библиографические издания, интернет-ресуры**

Электронно-библиотечные системы:

- 1. «Издательство Лань. Электронно-библиотечная система» [\(https://e.lanbook.com/\)](https://e.lanbook.com/);
- 2. Электронно-библиотечная система IPRbooks [\(http://www.iprbookshop.ru/\)](http://www.iprbookshop.ru/);
- 3. Электронно-библиотечная система "ЮРАЙТ" [\(www.biblio-online.ru\)](https://www.biblio-online.ru/);
- 4. Электронно-библиотечная система elibrary [\(http://elibrary.ru/defaultx.asp\)](http://elibrary.ru/defaultx.asp);
- 5. Электронно-библиотечная система ТГТУ [\(http://elib.tstu.ru/\)](http://elib.tstu.ru/).

#### **7.5 Перечень лицензионного программного обеспечения**

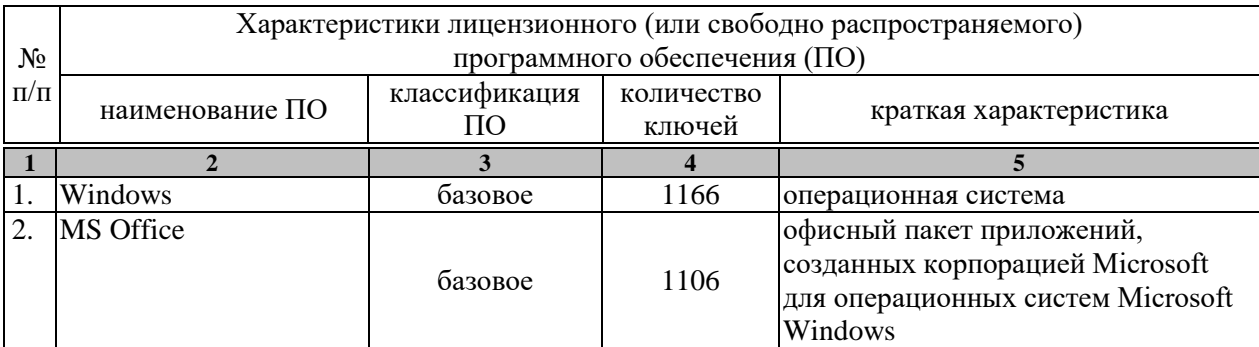

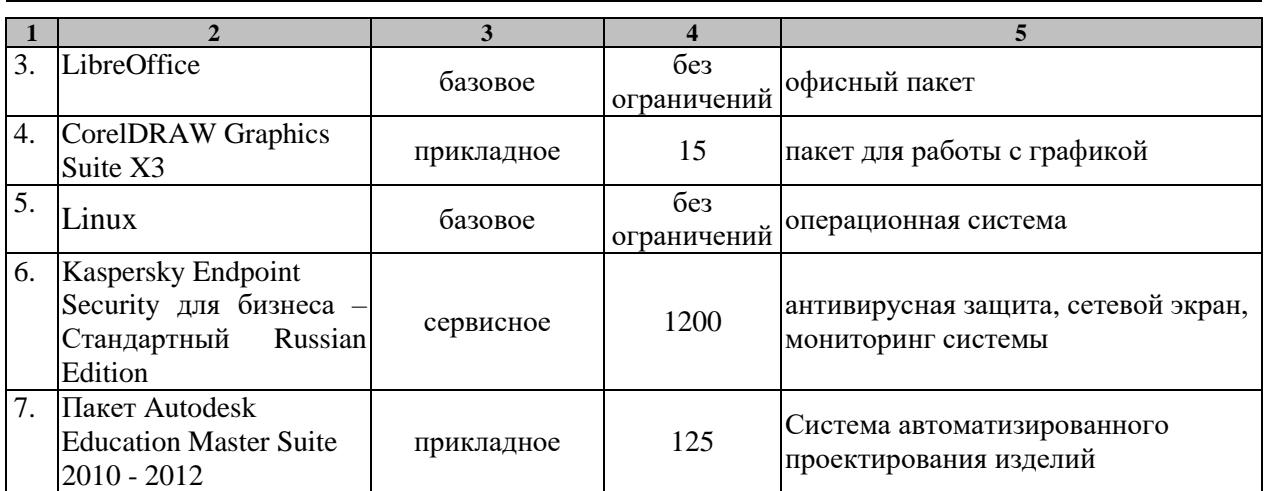

#### **8. МЕТОДИЧЕСКИЕ УКАЗАНИЯ ПО ПРОХОЖДЕНИЮ ПРАКТИКИ**

Для успешного приобретения студентами необходимых умений и навыков, формирования профессиональных компетенций необходимо выполнение ряда условий и методических рекомендаций.

Практика имеет целью комплексное освоение обучающимися всех видов профессиональной деятельности по специальности среднего профессионального образования, формирование общих и профессиональных компетенций, а также приобретение необходимых умений и опыта практической работы по специальности

Учебная практика проводится, как правило, в мастерских, лабораториях, на учебных полигонах, в учебных хозяйствах и других подразделениях Технического колледжа. Учебная практика проводится мастерами производственного обучения и/или преподавателями профессионального цикла.

Учебная практика осуществляется как непрерывно, так и путем чередования с теоретическими занятиями по дням (неделям) при условии обеспечения связи между содержанием практики и результатами обучения в рамках модулей по осваиваемой профессии.

Задачей учебной практики является формирование у обучающихся практических профессиональных умений в рамках модулей ОПОП СПО по основным видам профессиональной деятельности для освоения рабочей профессии, обучение трудовым приемам, операциям и способам выполнения трудовых процессов, характерных для соответствующей профессии и необходимых для последующего освоения ими общих и профессиональных компетенций по избранной профессии;

Результатом каждого этапа учебной практики является оценка, которая выставляется в приложение к диплому о среднем профессиональном образовании. Студенты, не выполнившие без уважительной причины требований программы практики или получившие отрицательную оценку, отчисляются из учебного заведения как имеющие академическую задолженность. В случае уважительной причины студенты направляются на практику вторично, в свободное от учебы время.

Итоговая оценка по учебной практике ставится на основании текущих оценок, аттестационного листа, характеристики, отчета и дневника.

Работа, оцененная неудовлетворительно, выполняется повторно во внеурочное время.

В процессе прохождения учебной практики необходимо обращать внимание в первую очередь на те методы, при которых слушатели идентифицируют себя с учебным материалом, включаются в изучаемую ситуацию, побуждаются к активным действиям, переживают состояние успеха и соответственно мотивируют свое поведение. Весь учебный процесс должен быть ориентирован на достижение задач выраженных в форме компетенций, освоение, которых является результатом обучения.

#### **Подведение итогов практики**

По окончании практики студент сдает зачет.

Основанием для допуска студента к зачету по практике является полностью оформленный отчет по учебной практике в соответствии с программой производственной практики.

К отчёту по учебной практике прилагаются:

• Дневник по учебной практике, оформленный в соответствии с установленными требованиями, заверенный печатью организации - базы практики и подписью руководителя практики от предприятия.

• Аттестационный лист с указанием видов и качества выполненных работ в период учебной практики, уровня освоения профессиональных компетенций.

• Характеристика по освоению студентом общих компетенций в период прохождения практики, заверенная подписью руководителя и печатью организации;

При оценке учитываются содержание и правильность оформления студентом дневника его полнота и своевременность предоставления, отчет по практике в соответствии с заданием на практику; отзывы руководителей практики.

Студент, не выполнивший программу практики без уважительной причины или получивший отрицательный отзыв о работе, может быть отчислен из колледжа за академическую задолженность.

# **9. МАТЕРИАЛЬНО-ТЕХНИЧЕСКАЯ БАЗА**

Для проведения практики используется материально-техническая база в следующем составе:

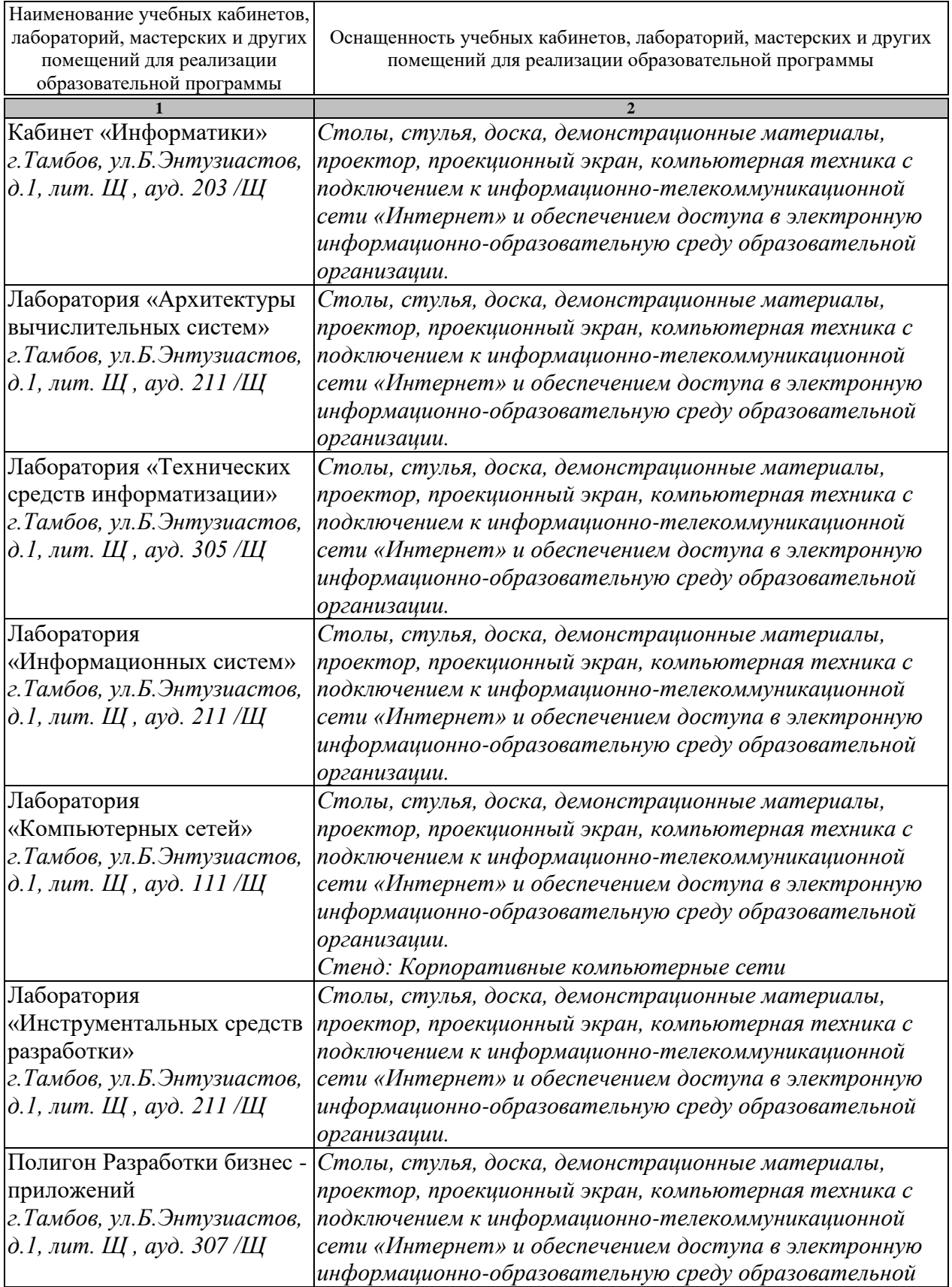

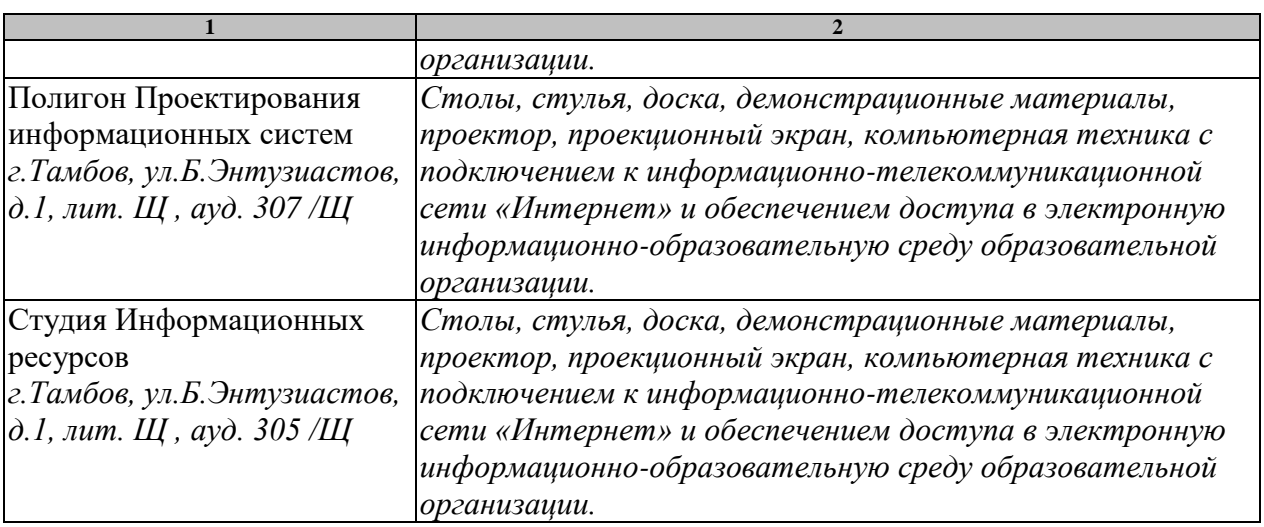

#### Федеральное государственное бюджетное образовательное учреждение высшего образования «Тамбовский государственный технический университет» (ФГБОУ ВО «ТГТУ») СОГЛАСОВАНО СОГЛАСОВАНО УТВЕРЖДАЮ Директор ТОРКУ «Центр Директор Тамбовского ЦНТИ Председатель Совета - филиада Фі БУ «РЭА» Іехнического Холледжа II 1У экспеттизы образовательной А.П. Ленисов деятельностия Минтиерго Госсии  $2022 +$ o Alla О. А. Мексичет **T.H. Марфина** Вводится в действие с  $2040$  $2020r$ « 0. » сектября 2020 г.  $4.15$

Министерство науки и высшего образования Российской Федерации

# ПРОГРАММА ПРАКТИКИ

#### ПРОИЗВОДСТВЕННАЯ ПРАКТИКА

Спениальность:

09.02.04 Информационные системы (по отраслям)

(шифр и наименозание специальности)

Форма обучения:

очная

Составитель:

Технический колледж ТГТУ

(наименование подразделения)

Мастер производственного обучения Колмыкова Светлана Викторовна должность, фамилия, имя, этчество составителя программы)

Тамбов 2020

Программа производственной практики разработана в соответствии с Федеральным государственным образовательным стандартом среднего трофессионального образования по специальности 09.02.04 Енформационные системы (по отраслям) (квалификация «техник по информационным системам»), утвержденным приказэм Министерства образования и науки Российской Федерации от 14.05.2014 г. № 525, требованиями, предъявляемыми к содержанию практики, и с учетом особенностей региона и условий организации учебного процесса в Тамбовском государственном техническом университете.

Программа произведственной практики рассмотрена и принята на заседании цикловой методической комнесии профессиональных модулей

протокол № 5 от 13 января 2020 г.

Председатель ЦМК  $\mu$ 

Литвицкая А.В.

Программа производственной грактики рассмотрена и принята на заседании Методического совета Технического колледжа ТГТУ

протохол № 6 от 16 - лнааря 2020 г.

Ст. методист

 $\mathscr{H}_{\mathscr{A}}$ 

Королева И.Л.

#### **1. ВИД ПРАКТИКИ, ЦЕЛИ И ЗАДАЧИ**

Вид практики – производственная.

Цели производственной практики: комплексное освоение обучающимися всех видов профессиональной деятельности по специальности *09.02.04 Информационные системы (по отраслям)*, формирование общих и профессиональных компетенций, а также приобретение необходимых умений и опыта практической работы по специальности.

Задачи:

- ознакомление обучающихся непосредственно на предприятиях, в учреждениях, организациях с передовой техникой и технологией, с организацией труда и экономикой производственной деятельности;

- расширение круга формируемых у обучающихся умений, навыков, практического опыта и их усложнение по мере перехода от одного этапа практики к другому;

- подготовка специалистов к выполнению основных трудовых функций;

- связь производственной практики с теоретическим обучением;

- приобретение практических умений и навыков по видам деятельности техника – производственно-технологической и организационно-управленческой;

- подготовка к выполнению выпускной квалификационной работы (дипломного проекта) в организациях различных организационно-правовых форм.

Производственная практика проводится на предприятиях города и области на основе договоров, заключаемых с предприятиями, и реализовывается концентрированно.

Объектами профессиональной деятельности являются:

- программы и программные компоненты бизнес-приложений;

- языки и системы программирования бизнес-приложений;

- инструментальные средства для документирования;

- описания и моделирования информационных и коммуникационных процессов в информационных системах;

- инструментальные средства управления проектами;

- стандарты и методы организации управления, учета и отчетности на предпри-

ятиях;

- стандарты и методы информационного взаимодействия систем;

- первичные трудовые коллективы.

#### **2. РЕЗУЛЬТАТЫ ПРАКТИКИ И ЕЕ МЕСТО В СТРУКТУРЕ ППССЗ**

2.1. Производственная практика включает в себя следующие этапы: практика по профилю специальности и преддипломная практика.

Практика по профилю специальности направлена на формирование у обучающихся общих и профессиональных компетенций, приобретение практического опыта и реализуется в рамках профессиональных модулей по каждому из видов профессиональной деятельности.

Преддипломная практика направлена на углубление первоначального практического опыта обучающегося, развитие общих и профессиональных компетенций, проверку его готовности к самостоятельной трудовой деятельности, а также на подготовку к выполнению выпускной квалификационной работы в организациях.

Преддипломная практика проводится непрерывно после освоения учебной практики и практики по профилю специальности.

В результате прохождения производственной практики у обучающихся должны быть сформированы следующие компетенции (таблица 1).

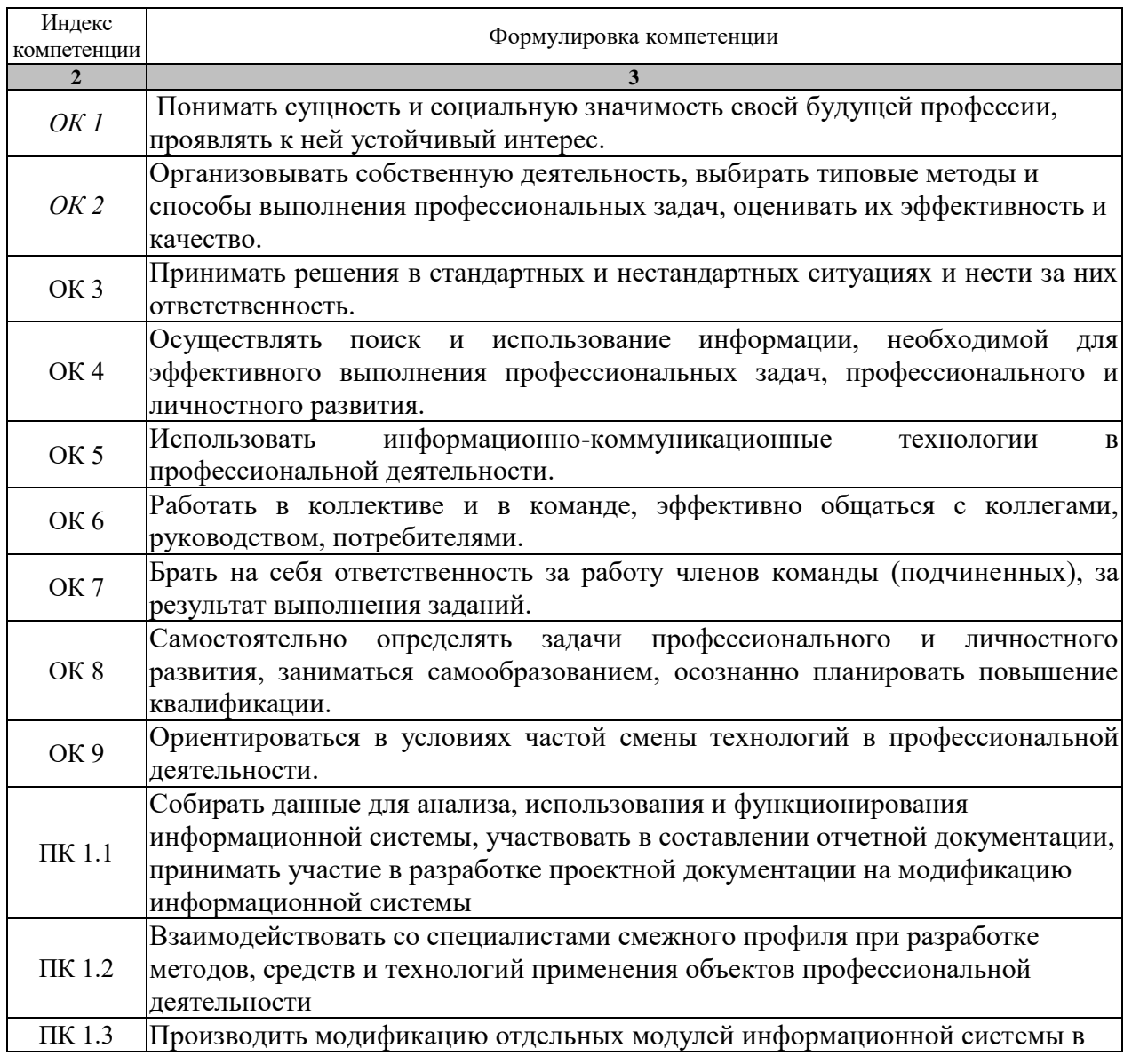

Таблица 1 – Формируемые компетенции

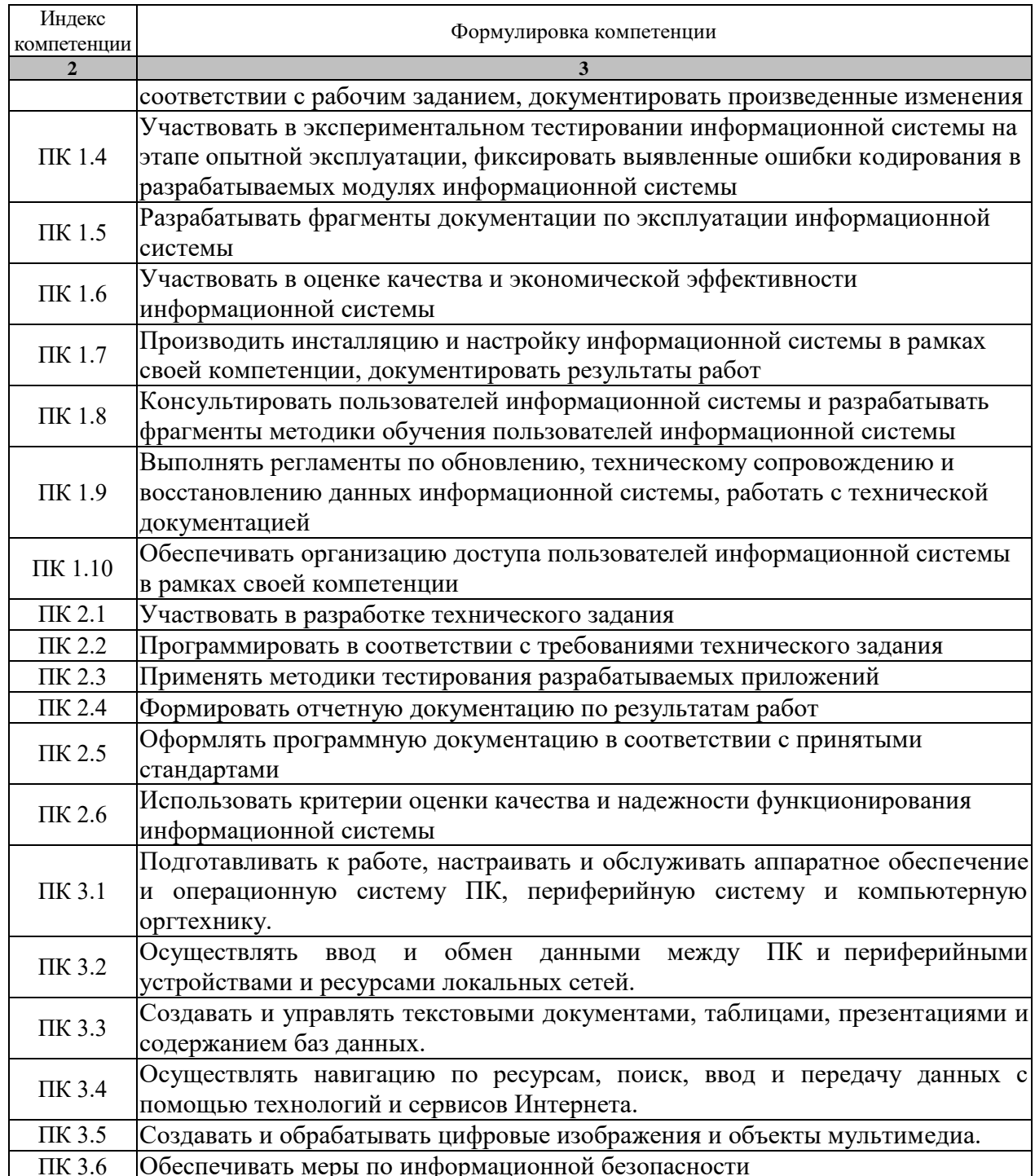

 $2.2.$ Производственная практика входит обязательной состав  $\mathbf{B}$ части образовательной программы.

# **3. ОБЪЁМ ПРАКТИКИ**

Объем и продолжительность производственной практики составляет 16 недель (576 часов). Распределение общего объема практики по семестрам представлено в таблице 2.

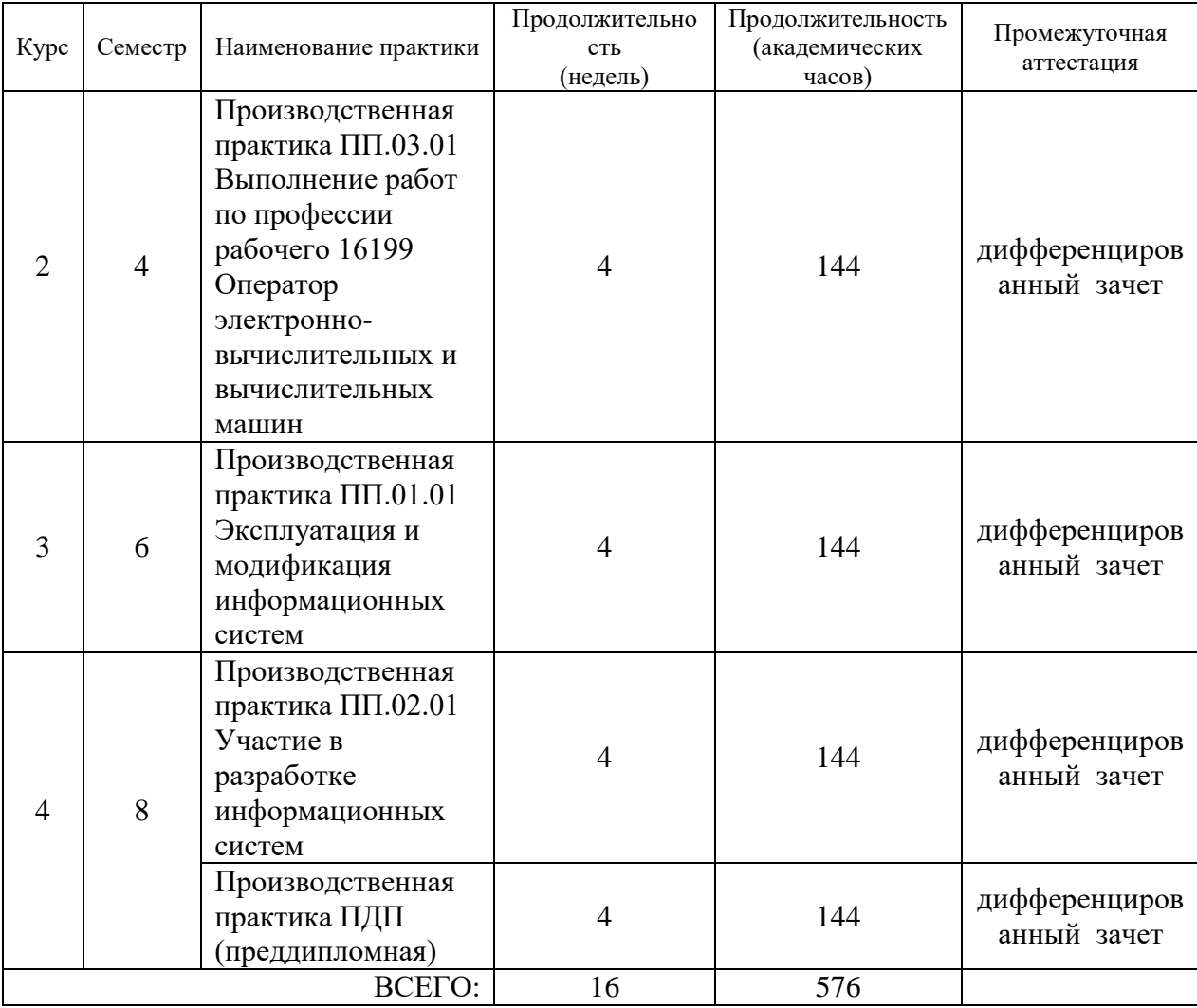

Таблица 2 - Распределение объёма времени (в академических часах) по семестрам

Промежуточная аттестация обучающихся проводится в форме защиты отчета по практике, по результатам которой выставляется дифференцированный зачет.

# **4. СОДЕРЖАНИЕ ПРАКТИКИ**

## **2 курс**

# **ПП.03.01 «Производственная практика (Выполнение работ по профессии рабочего 16199 Оператор электронно-вычислительных и вычислительных машин)»**

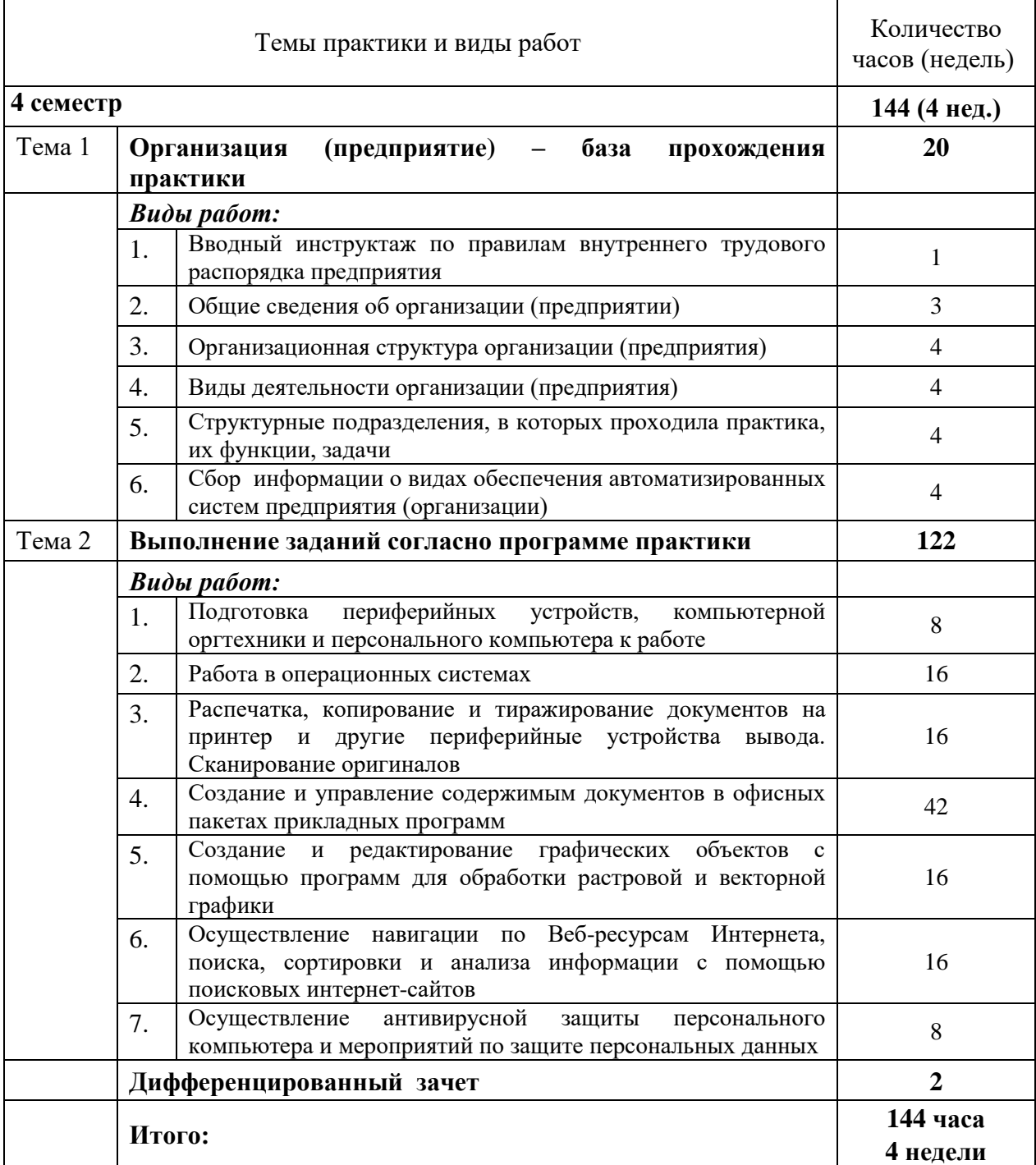

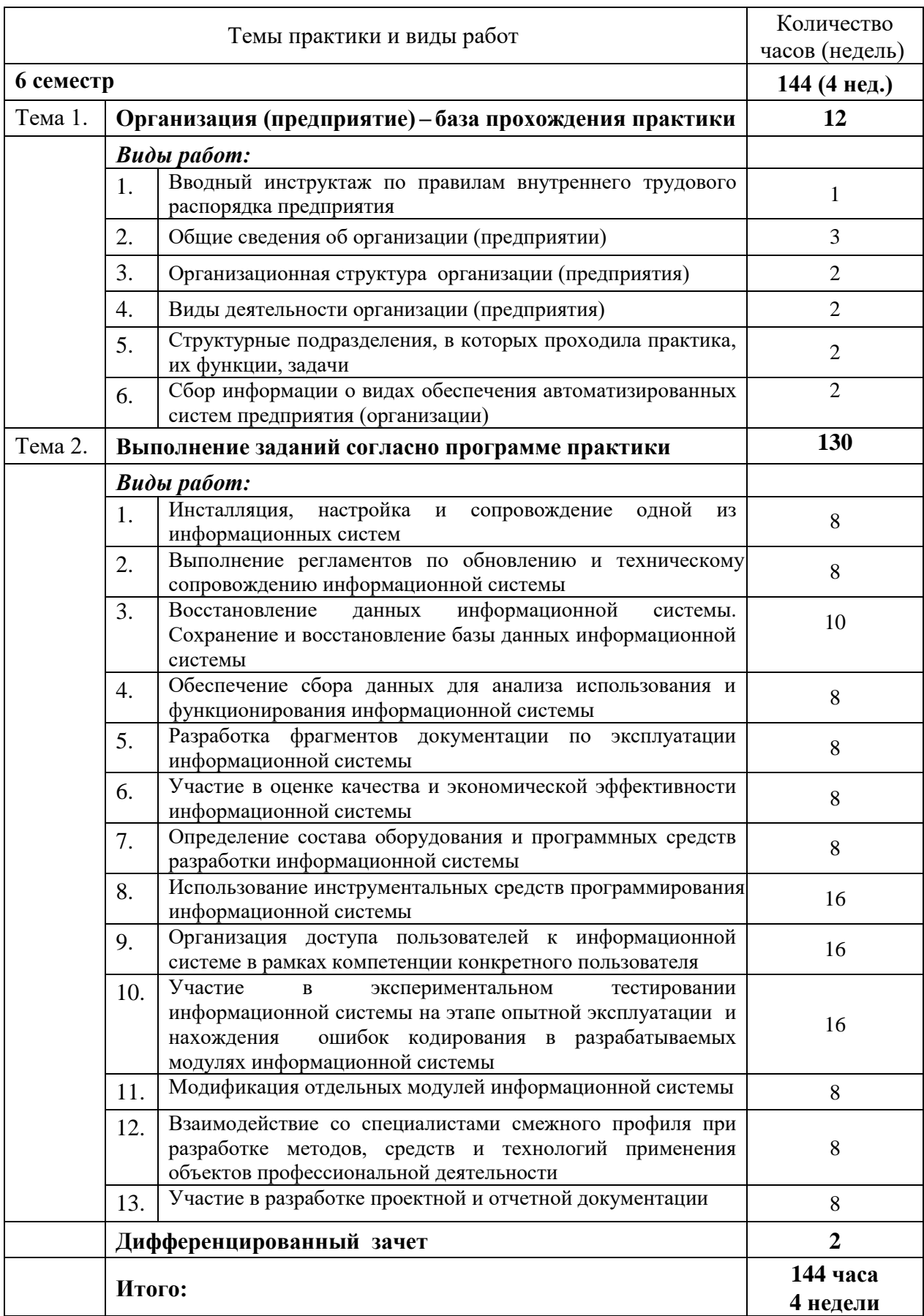

# **ПП.01.01 Эксплуатация и модификация информационных систем**

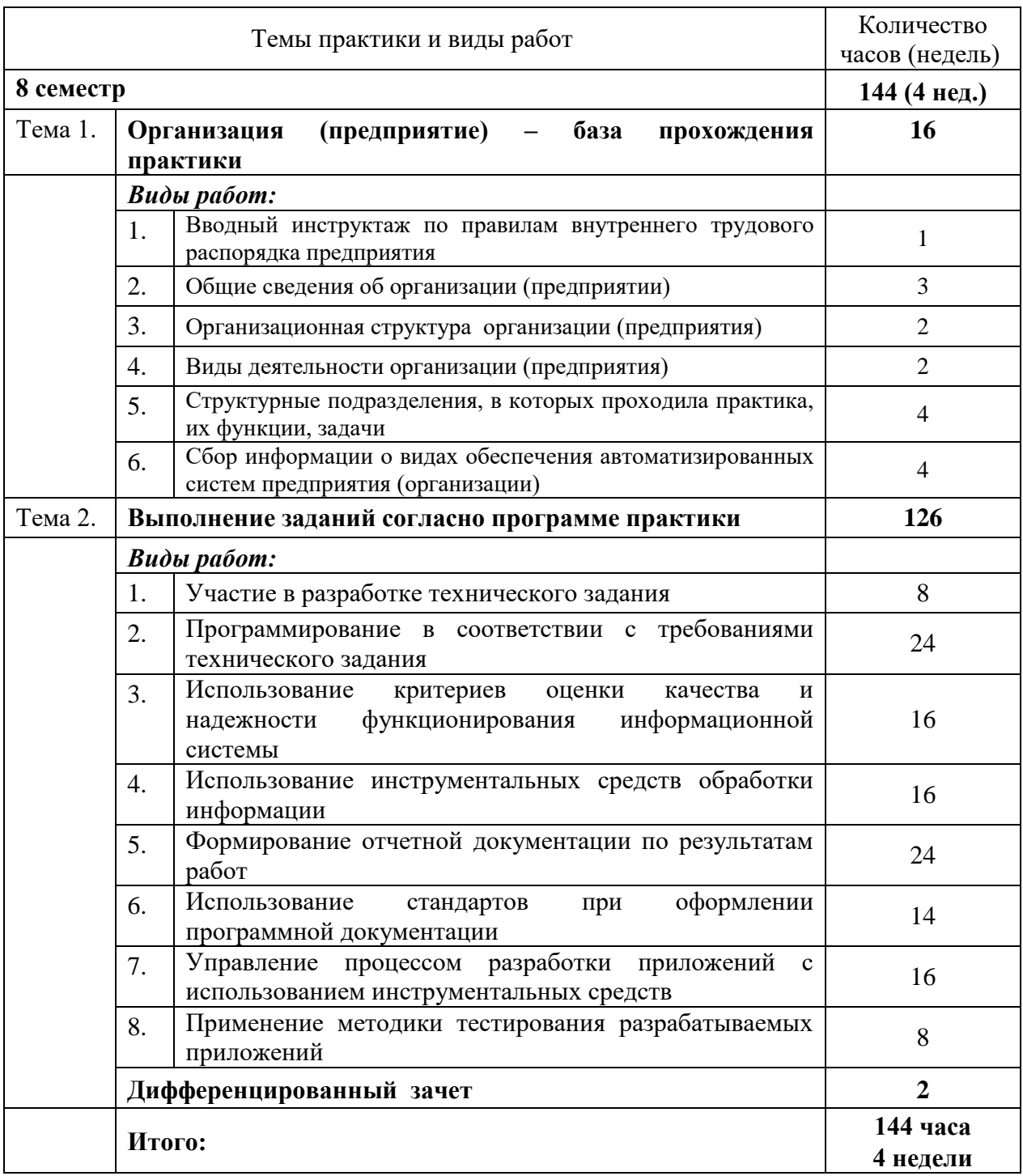

# **ПП.02.01 Участие в разработке информационных систем**

# **Преддипломная практика**

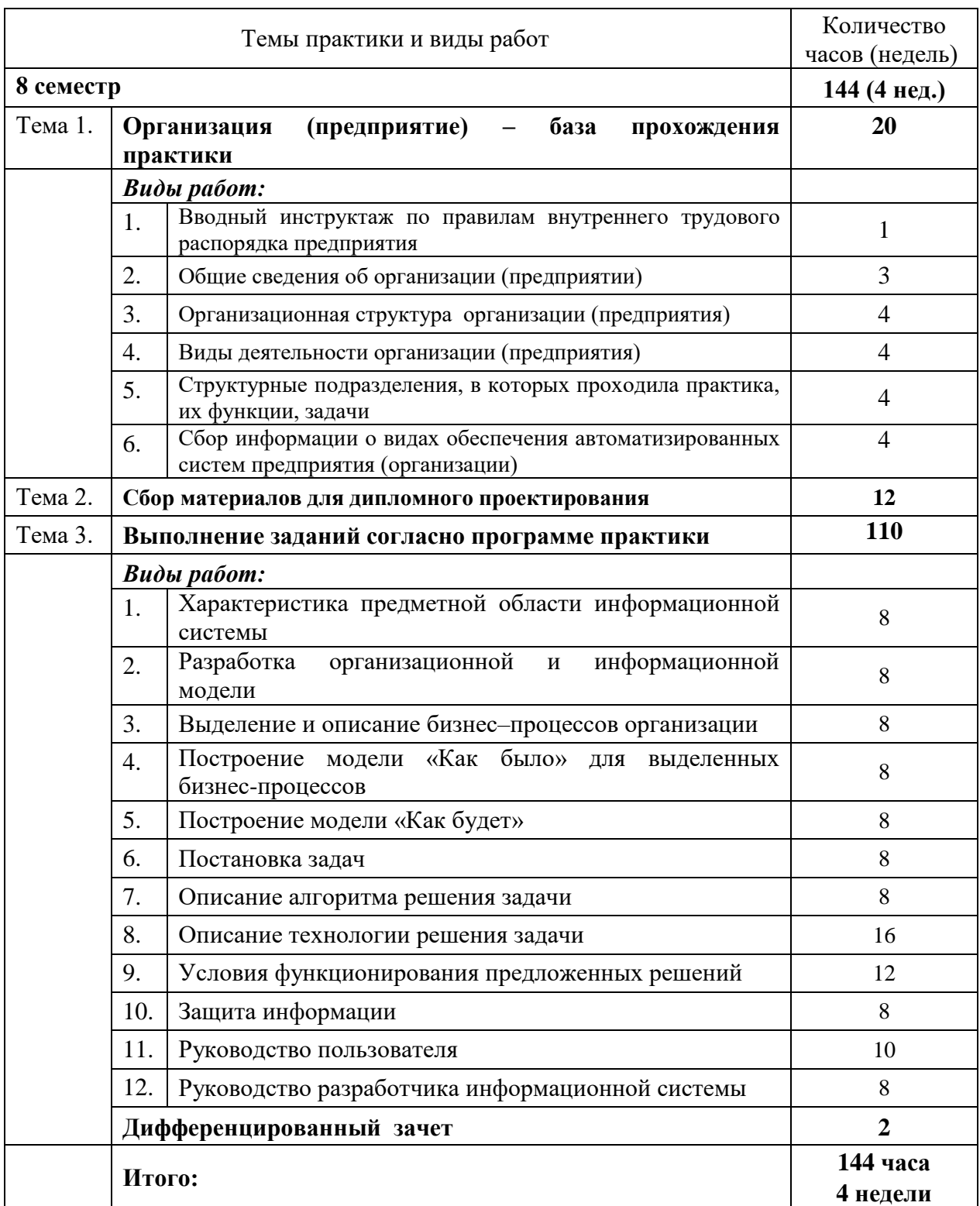

#### **5. ТРЕБОВАНИЯ К КОМПЛЕКТУ ДОКУМЕНТОВ ПО ПРАКТИКЕ**

По результатам производственной практики руководителями практики от предприятия и колледжа формируется аттестационный лист, содержащий сведения об уровне освоения обучающимся профессиональных компетенций, а также характеристика на обучающегося по освоению им общих компетенций в период прохождения производственной практики.

Аттестация по итогам производственной практики проводится с учетом (или на основании) результатов ее прохождения, подтверждаемых документами соответствующих организаций.

Практика является завершающим этапом освоения профессионального модуля по виду профессиональной деятельности.

Производственная практика завершается дифференцированным зачетом (зачетом) при условии положительного аттестационного листа об уровне освоения профессиональных компетенций, наличия положительной характеристики от организации на обучающегося по освоению общих компетенций в период прохождения практики, полноты ведения дневника практики и своевременности предоставления отчета по итогам практики.

Обучающиеся, не выполнившие программы практики по уважительной причине, направляются на практику вторично, в свободное от учебы время.

Обучающиеся, не выполнившие программы практики без уважительной причины или получившие отрицательную оценку, не допускаются к прохождению государственной итоговой аттестации и могут быть отчислены из состава обучающихся, как имеющие академическую задолженность в связи с невыполнением учебного плана по специальности.

В период прохождения производственной практики обучающимся ведется дневник практики. В качестве приложения к дневнику практики обучающийся оформляет графические, аудио-, фото-, видеоматериалы, наглядные образцы изделий, подтверждающие практический опыт, полученный на практике.

По результатам производственной практики обучающимся составляется отчет, который утверждается организацией. В отчете в систематизированном виде должны быть освещены основные вопросы, предусмотренные программой практики, а также сформулированы выводы, к которым пришел практикант, и предложения. В качестве приложения к отчету могут прилагаться таблицы, схемы, графики, наглядные образцы изделий и другие материалы, подтверждающие практический опыт, полученный на практике.

# **6. ОРГАНИЗАЦИЯ ПРОМЕЖУТОЧНОЙ АТТЕСТАЦИИ**

Промежуточная аттестация обучающихся проводится в форме защиты отчета по практике, по результатам которой выставляется дифференцированный зачет.

Процедура промежуточной аттестации регламентируется Положением об организации и проведении текущего контроля успеваемости и промежуточной аттестации по программам среднего профессионального образования в Тамбовском государственном техническом университете и Положением об организации практики обучающихся, осваивающих образовательные программы среднего профессионального образования в Тамбовском государственном техническом университете.

Фонд оценочных средств для промежуточной аттестации представлен в виде отдельного документа ППССЗ.

#### **7. ПЕРЕЧЕНЬ УЧЕБНОЙ ЛИТЕРАТУРЫ, ИНФОРМАЦИОННЫХ РЕСУРСОВ И ТЕХНОЛОГИЙ**

#### **7.1 Основная литература**

- 1. Гаврилов, М.В*.* Информатика и информационные технологии : учебник для среднего профессионального образования/ М.В. Гаврилов, В.А. Климов. М. : Издательство Юрайт, 2019. — 383 с. — Режим доступа: [https://www.biblio](https://www.biblio-online.ru/bcode/433276)[online.ru/bcode/433276](https://www.biblio-online.ru/bcode/433276)
- 2. Операционная система Microsoft Windows XP. Русская версия [Электронный ресурс]/ — Электрон. текстовые данные. — М. : Интернет-Университет Информационных Технологий (ИНТУИТ), 2019. — 374 c. — Режим доступа: <http://www.iprbookshop.ru/79715.html>
- 3. Куприянов, Д. В. Информационное обеспечение профессиональной деятельности : учебник и практикум для среднего профессионального образования/ Д.В. Куприянов. — М. : Издательство Юрайт, 2019. — 255 с. — Режим доступа: <https://www.biblio-online.ru/bcode/434578>
- 4. Грекул, В.И. Проектирование информационных систем. Курс лекций [Электронный ресурс]: учебное пособие для студентов вузов, обучающихся по специальностям в области информационных технологий/ В.И. Грекул, Г.Н. Денищенко, Н.Л. Коровкина. — Электрон. текстовые данные. — М., Саратов : Интернет-Университет Информационных Технологий (ИНТУИТ), 2017. — 303 c. — Режим доступа:<http://www.iprbookshop.ru/67376.html>
- 5. Сергеева, А.С. Базовые навыки работы с программным обеспечением в техническом вузе. Пакет MS Office (Word, Excel, PowerPoint, Visio), Electronic Workbench, MATLAB [Электронный ресурс]: учебное пособие/ А.С. Сергеева, А.С. Синявская. — Электрон. текстовые данные. — Новосибирск : Сибирский государственный университет телекоммуникаций и информатики, 2016. — 263 c. — Режим доступа:<http://www.iprbookshop.ru/69537.html>

#### **7.2 Дополнительная литература**

- 1. Куль, Т.П. Основы вычислительной техники [Электронный ресурс] : учебное пособие / Т.П. Куль. — Электрон. текстовые данные. — Минск : Республиканский институт профессионального образования (РИПО), 2018. — 244 c. — Режим доступа:<http://www.iprbookshop.ru/84879.html>
- 2. Казарин, О.В. Основы информационной безопасности: надежность и безопасность программного обеспечения: учебное пособие для среднего профессионального образования / О.В. Казарин, И.Б. Шубинский. — М. : Издательство Юрайт, 2019. — 342 с. — Режим доступа:<https://www.biblio-online.ru/bcode/431080>
- 3. Гостев, И.М. Операционные системы: учебник и практикум для среднего профессионального образования/ И.М. Гостев. — М. : Издательство Юрайт, 2019. — 164 с. — Режим доступа:<https://www.biblio-online.ru/bcode/438283>
- 4. Казанский, А. А. Прикладное программирование на excel 2013 : учебное пособие для среднего профессионального образования/ А.А. Казанский. — М. : Издательство Юрайт, 2019. — 159 с. — Режим доступа: [https://www.biblio](https://www.biblio-online.ru/bcode/434630)[online.ru/bcode/434630](https://www.biblio-online.ru/bcode/434630)
- 5. Организационное и правовое обеспечение информационной безопасности : учебник и практикум для среднего профессионального образования/ Т.А. Полякова [и др.]; под общ. ред. Т.А. Полякова, А. А. Стрельцова. — М. : Издательство Юрайт, 2019. — 325 с. — Режим доступа:<https://www.biblio-online.ru/bcode/434576>
- 6. Петлина, Е.М. Компьютерное моделирование [Электронный ресурс] : учебное пособие для СПО/ Е.М. Петлина. — Электрон. текстовые данные. — Саратов : Профобразование, 2019. — 131 c. — Режим доступа: <http://www.iprbookshop.ru/83270.html>
- 7. Зимин, В.П. Информатика. Лабораторный практикум в 2 ч. Часть 1 : учебное пособие для среднего профессионального образования / В.П. Зимин. — М. : Издательство Юрайт, 2019. — 110 с. — Режим доступа: [https://www.biblio](https://www.biblio-online.ru/bcode/438753)[online.ru/bcode/438753](https://www.biblio-online.ru/bcode/438753)
- 8. Проектирование информационных систем : учебник и практикум для среднего профессионального образования / Д.В. Чистов [и др.] ; под общей ред. Д.В. Чистова. — М. : Издательство Юрайт, 2019. — 258 с. — Режим доступа: <https://www.biblio-online.ru/bcode/437463>

# **7.3 Периодическая литература**

- 1. Информатика и ее применения. Электронный журнал. [\(http://elibrary.ru/defaultx.asp\)](http://elibrary.ru/defaultx.asp)
- 2. Прикладная информатика. Электронный журнал. [\(http://elibrary.ru/defaultx.asp\)](http://elibrary.ru/defaultx.asp)
- 3. Журнал «Информационные технологии в проектировании и производстве» [\(http://elibrary.ru/defaultx.asp\)](http://elibrary.ru/defaultx.asp)
- 4. Вопросы защиты информации [\(http://elibrary.ru/defaultx.asp\)](http://elibrary.ru/defaultx.asp)

### **7.4 Официальные, справочно-библиографические издания, интернет-ресуры**

Электронно-библиотечные системы:

- 1. «Издательство Лань. Электронно-библиотечная система» [\(https://e.lanbook.com/\)](https://e.lanbook.com/);
- 2. Электронно-библиотечная система IPRbooks [\(http://www.iprbookshop.ru/\)](http://www.iprbookshop.ru/);
- 3. Электронно-библиотечная система "ЮРАЙТ" [\(www.biblio-online.ru\)](https://www.biblio-online.ru/);
- 4. Электронно-библиотечная система elibrary [\(http://elibrary.ru/defaultx.asp\)](http://elibrary.ru/defaultx.asp);
- 5. Электронно-библиотечная система ТГТУ [\(http://elib.tstu.ru/\)](http://elib.tstu.ru/).

**7.5 Перечень лицензионного программного обеспечения**

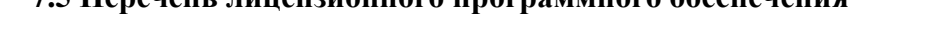

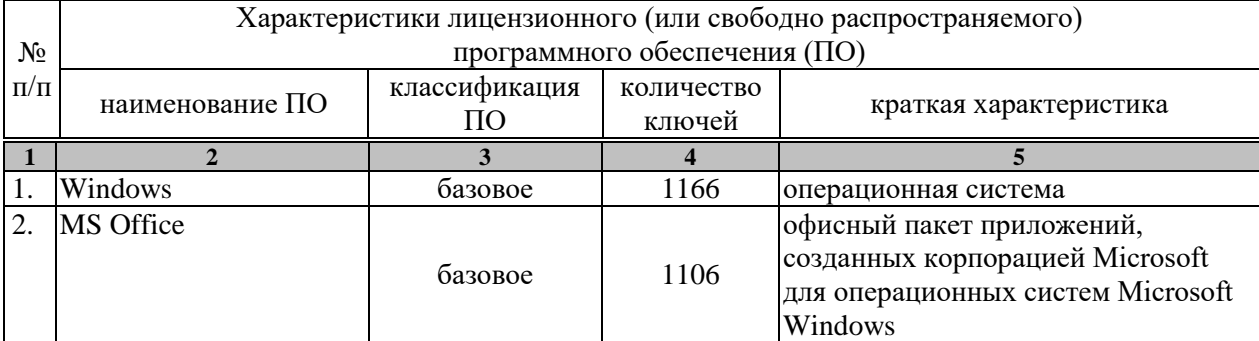

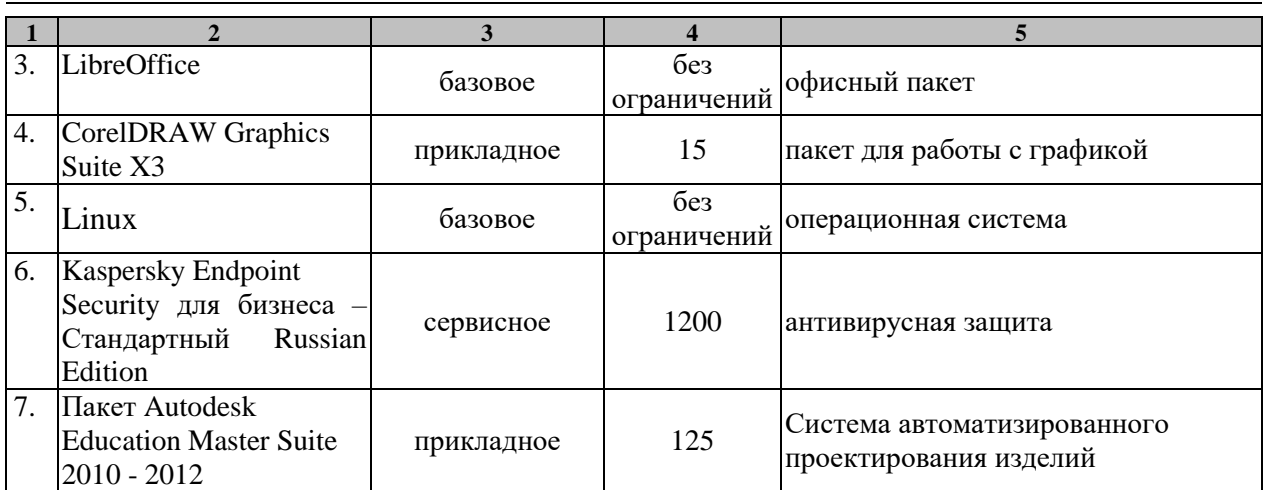

#### **8. МЕТОДИЧЕСКИЕ УКАЗАНИЯ ПО ПРОХОЖДЕНИЮ ПРАКТИКИ**

#### **Организация производственной практики**

Колледж заключает договоры на производственную практику студентов с предприятиями и организациями.

Студенты направляются на производственную практику приказом директора колледжа, в котором указывается конкретное место практики каждого обучающегося.

Студентам и их родителям предоставляется право самостоятельного подбора организации - базы практики по месту жительства, с целью трудоустройства. Заявление студента и заявка организации предоставляются на имя директора колледжа не позднее, чем за 1 месяц до начала практики.

Руководитель практики от колледжа выдает на руки каждому студенту задание на практику, а также проводит целевой инструктаж по охране труда с регистрацией в журнале инструктажа на рабочем месте.

Руководитель практики от колледжа осуществляет контроль за прохождением производственной практики студентами, сотрудничает с работодателями (руководителями практики от предприятия) и родителями. При необходимости ставит в известность администрацию колледжа о нарушениях дисциплины, графика практики и т.п.

Студенты в период прохождения производственной практики обязаны:

-выполнять задания, предусмотренные программой практики и выданные руководителем.

- соблюдать требования Устава университета, правила внутреннего трудового распорядка предприятия – базы практики, трудовую дисциплину.

- соблюдать требования охраны труда и пожарной безопасности.

По результатам производственной практики руководителями практики от предприятия и от колледжа формируется аттестационный лист, содержащий сведения об уровне освоения обучающимся профессиональных компетенций и характеристику на обучающегося по освоению им общих компетенций.

В период прохождения практики обучающимися ведется дневник практики, в котором фиксируется задание и оценка, полученная студентом по итогам выполнения задания.

По результатам практики обучающимся составляется отчет, который утверждается предприятием – базой практики.

В качестве приложения к дневнику практики обучающийся оформляет графические, аудио-, фото-, видео-, материалы, наглядные образцы изделий, подтверждающие практический опыт, полученный на практике.

Аттестация по итогам производственной практики проводится с учетом результатов ее прохождения, подтверждаемых документами предприятий – баз практики.

Производственная практика завершается дифференцированным зачетом при условии положительного аттестационного листа об уровне освоения профессиональных компетенций, наличия положительной характеристики по освоению общих компетенций, полноты и своевременности предоставления отчета по практике в соответствии с заданием и программой учебной практики.

Результаты производственной практики учитываются при прохождении государственной итоговой аттестации.

Студенты, не прошедшие производственную практику без уважительной причины, отчисляются из колледжа как имеющие академическую задолженность.

#### **Оформление результатов производственной практики**

Требования к ведению Дневника по производственной практике:

• Дневник является документом, подтверждающим выполнение заданий, предусмотренных программой практики;

• Записи в дневнике должны содержать сведения о всех рабочих днях, а так же выполненных работах.

• Дневник ежедневно проверяет руководитель практики от предприятия и выставляет оценку;

• По окончании практики дневник заверяется печатью организации – базы практики. Дневник и отчет по практике сдается для проверки руководителю практики от колледжа.

Отчет о практике должен включать текстовый, графический и другой материал.

При подготовке дневника и отчёта изученный материал должен быть изложен без дословного заимствования из учебников и других литературных источников. Особое внимание необходимо обратить на грамотность изложения. Нормативно-справочные документы предприятия, должны соответствовать году прохождения практики.

Объём отчёта по производственной практике по профилю специальности – от 10 до 15 листов, по преддипломной практике 15-20 листов формата А4 (без учёта приложений).

По окончании практики руководитель практики от организации составляет на студента характеристику. В характеристике указывается фамилия, имя, отчество студента, место прохождения практики, дата начала и окончания прохождения практики. Также в характеристике отражается:

- полнота и качество выполнения программы практики, отношение студента к выполнению заданий, полученных в период практики, оценка результатов практики студента;

- проявленные студентом профессиональные и личные качества;

- выводы о профессиональной пригодности студента.

Характеристика с места прохождения практики подписывается руководителем практики от организации (учреждения) и заверяется печатью.

#### **Подведение итогов практики**

По окончании практики студент сдает зачет.

Основанием для допуска студента к зачету по практике является полностью оформленный отчет по производственной практике в соответствии с программой производственной практики.

К отчёту по производственной практике прилагаются:

• Дневник по производственной практике оформленный в соответствии с установленными требованиями, заверенный печатью организации - базы практики и подписью руководителя практики от предприятия.

• Аттестационный лист с указанием видов и качества выполненных работ в период производственной практики, уровня освоения профессиональных компетенций.

• Характеристика по освоению студентом общих компетенций в период прохождения практики, заверенная подписью руководителя и печатью организации;

При оценке учитываются содержание и правильность оформления студентом дневника его полнота и своевременность предоставления, отчет по практике в соответствии с заданием на практику; отзывы руководителей практики от организации и колледжа.

Студент, не выполнивший программу практики без уважительной причины или получивший отрицательный отзыв о работе, может быть отчислен из колледжа за академическую задолженность.

# **9. МАТЕРИАЛЬНО-ТЕХНИЧЕСКАЯ БАЗА**

Для проведения практики используется материально-техническая база в следующем составе:

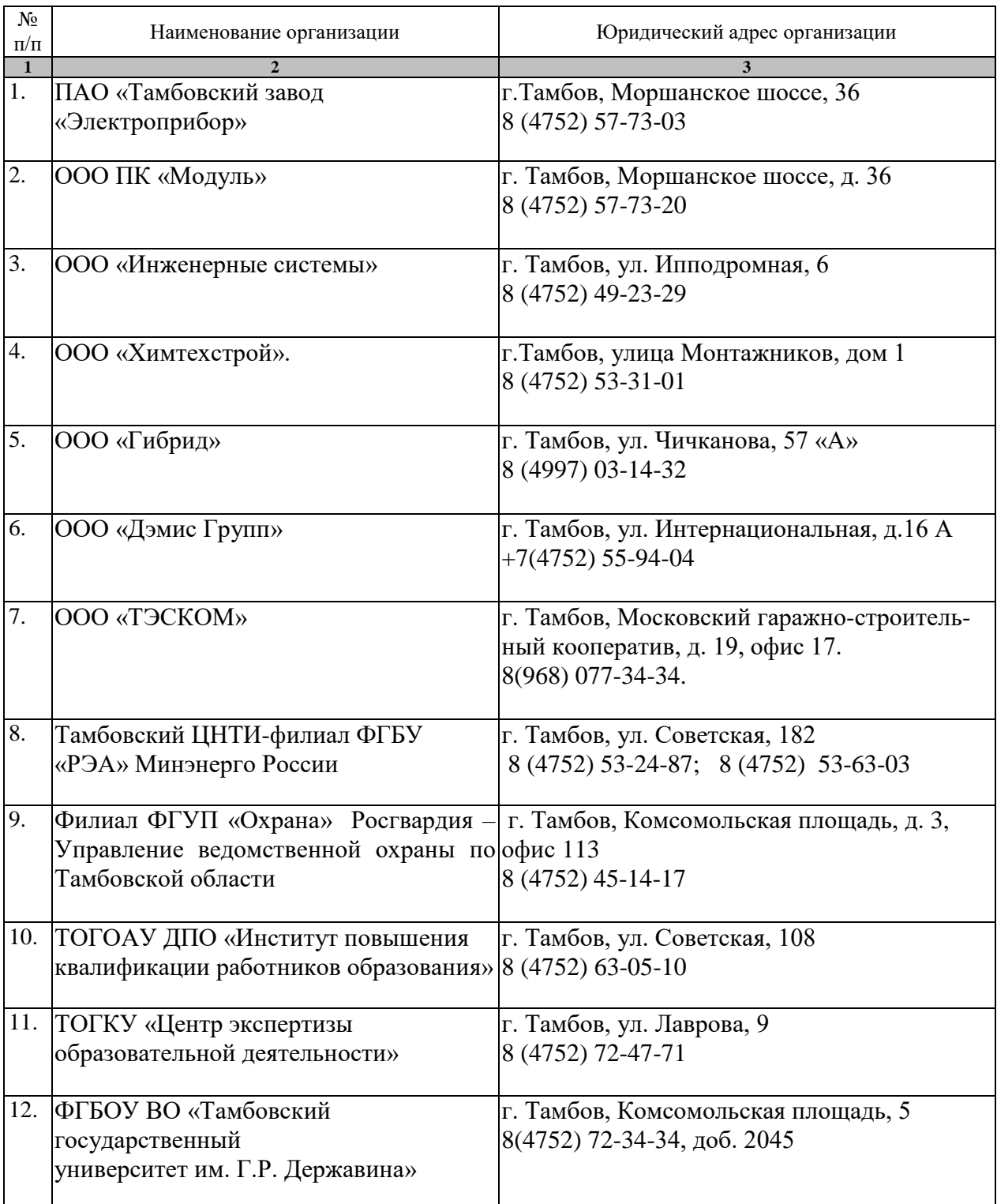